# <span id="page-0-0"></span>INF3580/4580 – Semantic Technologies – Spring 2017 Lecture 6: Introduction to Reasoning with RDF

Leif Harald Karlsen

20th February 2017

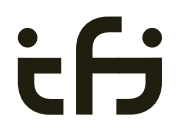

DEPARTMENT OF **INFORMATICS** 

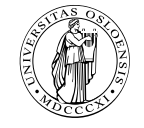

University of Oslo

• Oblig 4 published after this lecture.

- Oblig 4 published after this lecture.
- Hand-in by Tuesday in two weeks.
- Oblig 4 published after this lecture.
- Hand-in by Tuesday in two weeks.
- Exercises mostly from this week's lecture, but one from next week's lecture, Reasoning with Jena.

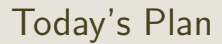

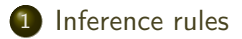

#### 2 [RDFS Basics](#page-76-0)

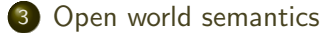

### <span id="page-5-0"></span>**Outline**

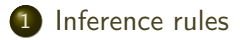

#### 2 [RDFS Basics](#page-76-0)

3 [Open world semantics](#page-264-0)

<span id="page-6-0"></span>The previous lecture introduced a "model-theoretic" semantics for Propositional Logic. We introduced *interpretations*:

 $\bullet$  Idea: put all letters that are "true" into a set.

- <span id="page-7-0"></span>• Idea: put all letters that are "true" into a set.
- Define: An *interpretation*  $I$  is a set of letters.

- <span id="page-8-0"></span>• Idea: put all letters that are "true" into a set.
- Define: An *interpretation*  $I$  is a set of letters.
- Letter p is true in interpretation  $\mathcal I$  if  $p \in \mathcal I$ .

- <span id="page-9-0"></span>• Idea: put all letters that are "true" into a set.
- Define: An *interpretation*  $I$  is a set of letters.
- Letter p is true in interpretation  $\mathcal I$  if  $p \in \mathcal I$ .
- E.g., in  $\mathcal{I}_1 = \{p, q\}$ , p is true, but r is false.  $\begin{array}{ccc} & p & \end{array}$  (q

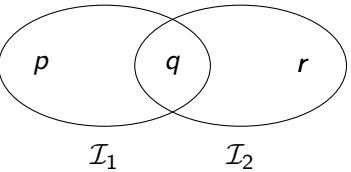

- <span id="page-10-0"></span>• Idea: put all letters that are "true" into a set.
- Define: An *interpretation*  $I$  is a set of letters.
- Letter p is true in interpretation  $\mathcal I$  if  $p \in \mathcal I$ .
- E.g., in  $\mathcal{I}_1 = \{p, q\}$ , p is true, but r is false.  $\begin{pmatrix} p \\ p \end{pmatrix}$  q
- But in  $\mathcal{I}_2 = \{q, r\}$ , p is false, but r is true.

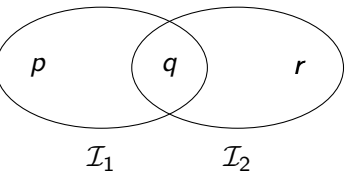

<span id="page-11-0"></span>We specified in a mathematically precise way

• when a formula is true in an interpretation:  $\mathcal{I} \models A$ 

<span id="page-12-0"></span>We specified in a mathematically precise way

- when a formula is *true* in an interpretation:  $\mathcal{I} \models A$
- when a formula is a *tautology* (true in all interps.):  $\models A$

<span id="page-13-0"></span>We specified in a mathematically precise way

- when a formula is *true* in an interpretation:  $\mathcal{I} \models A$
- when a formula is a tautology (true in all interps.):  $\models A$
- and when one formula entails another:  $A \models B$ .

<span id="page-14-0"></span>We specified in a mathematically precise way

- when a formula is *true* in an interpretation:  $\mathcal{I} \models A$
- when a formula is a tautology (true in all interps.):  $\models A$
- and when one formula entails another:  $A \models B$ .

<span id="page-15-0"></span>We specified in a mathematically precise way

- when a formula is *true* in an interpretation:  $\mathcal{I} \models A$
- when a formula is a *tautology* (true in all interps.):  $\models A$
- and when one formula entails another:  $A \models B$ .

Model-theoretic semantics is well-suited for

**•** studying the behaviour of a logic, since

<span id="page-16-0"></span>We specified in a mathematically precise way

- when a formula is true in an interpretation:  $\mathcal{I} \models A$
- when a formula is a tautology (true in all interps.):  $\models A$
- and when one formula entails another:  $A \models B$ .

Model-theoretic semantics is well-suited for

- **•** studying the behaviour of a logic, since
- it is specified in terms of familiar mathematical objects, such as

<span id="page-17-0"></span>We specified in a mathematically precise way

- when a formula is true in an interpretation:  $\mathcal{I} \models A$
- when a formula is a tautology (true in all interps.):  $\models A$
- and when one formula entails another:  $A \models B$ .

Model-theoretic semantics is well-suited for

- **•** studying the behaviour of a logic, since
- it is specified in terms of familiar mathematical objects, such as
	- sets of letters

<span id="page-18-0"></span>We will look at semantics for RDF in two weeks.

- <span id="page-19-0"></span>We will look at semantics for RDF in two weeks.
- **•** Interpretations will consist of

- <span id="page-20-0"></span>We will look at semantics for RDF in two weeks.
- **•** Interpretations will consist of
	- a set  $D$  of resources (possibly infinite),

- <span id="page-21-0"></span>We will look at semantics for RDF in two weeks.
- Interpretations will consist of
	- a set  $D$  of resources (possibly infinite),
	- a function mapping each URI to an object in  $D$ ,

<span id="page-22-0"></span>We will look at semantics for RDF in two weeks.

- Interpretations will consist of
	- a set  $D$  of resources (possibly infinite),
	- a function mapping each URI to an object in  $D$ ,
	- $\bullet$  relations on  $D$  giving meaning for each property.

- <span id="page-23-0"></span>We will look at semantics for RDF in two weeks.
- Interpretations will consist of
	- a set  $D$  of resources (possibly infinite),
	- a function mapping each URI to an object in  $\mathcal{D}$ ,
	- relations on  $D$  giving meaning for each property.
- Everything else will be defined in terms of these interpretations.

- <span id="page-24-0"></span>We will look at semantics for RDF in two weeks.
- Interpretations will consist of
	- a set  $D$  of resources (possibly infinite),
	- a function mapping each URI to an object in  $\mathcal{D}$ ,
	- relations on  $D$  giving meaning for each property.
- Everything else will be defined in terms of these interpretations.
- **•** Entailment of RDF graphs, etc.

- <span id="page-25-0"></span>We will look at semantics for RDF in two weeks.
- Interpretations will consist of
	- a set  $D$  of resources (possibly infinite),
	- $\bullet$  a function mapping each URI to an object in  $\mathcal{D}$ ,
	- relations on  $D$  giving meaning for each property.
- Everything else will be defined in terms of these interpretations.
- **•** Entailment of RDF graphs, etc.
- Remember: interpretations for Propositional Logic could be listed in truth tables.

- <span id="page-26-0"></span>We will look at semantics for RDF in two weeks.
- Interpretations will consist of
	- a set  $D$  of resources (possibly infinite),
	- $\bullet$  a function mapping each URI to an object in  $\mathcal{D}$ ,
	- relations on  $D$  giving meaning for each property.
- Everything else will be defined in terms of these interpretations.
- **•** Entailment of RDF graphs, etc.
- Remember: interpretations for Propositional Logic could be listed in truth tables.
	- Only  $2^n$  possibilities for *n* letters.

- <span id="page-27-0"></span>We will look at semantics for RDF in two weeks.
- Interpretations will consist of
	- a set  $D$  of resources (possibly infinite),
	- $\bullet$  a function mapping each URI to an object in  $\mathcal{D}$ ,
	- relations on  $D$  giving meaning for each property.
- Everything else will be defined in terms of these interpretations.
- **•** Entailment of RDF graphs, etc.
- Remember: interpretations for Propositional Logic could be listed in truth tables.
	- Only  $2^n$  possibilities for *n* letters.
- Not possible for RDF:

- <span id="page-28-0"></span>We will look at semantics for RDF in two weeks.
- Interpretations will consist of
	- a set  $D$  of resources (possibly infinite),
	- $\bullet$  a function mapping each URI to an object in  $\mathcal{D}$ ,
	- relations on  $D$  giving meaning for each property.
- Everything else will be defined in terms of these interpretations.
- **•** Entailment of RDF graphs, etc.
- Remember: interpretations for Propositional Logic could be listed in truth tables.
	- Only  $2^n$  possibilities for *n* letters.
- Not possible for RDF:
	- $\bullet$   $\infty$  many different interpretations

<span id="page-30-0"></span>Model-theoretic semantics yields an unambigous notion of entailment,

• But it isn't easy to read off from it what exactly is to be *implemented*.

- <span id="page-31-0"></span>• But it isn't easy to read off from it what exactly is to be *implemented*.
- Much less does it provide an algorithmic means for *computing* it, that is

- <span id="page-32-0"></span>• But it isn't easy to read off from it what exactly is to be *implemented*.
- Much less does it provide an algorithmic means for *computing* it, that is
	- $\bullet$  for actually *doing the reasoning*,

- <span id="page-33-0"></span>• But it isn't easy to read off from it what exactly is to be *implemented*.
- Much less does it provide an algorithmic means for *computing* it, that is
	- for actually *doing the reasoning*,
- In order to directly use the model-theoretic semantics,

- <span id="page-34-0"></span>• But it isn't easy to read off from it what exactly is to be *implemented*.
- Much less does it provide an algorithmic means for *computing* it, that is
	- for actually *doing the reasoning*,
- In order to directly use the model-theoretic semantics,
	- in principle *all interpretations* would have to be considered.

- <span id="page-35-0"></span>• But it isn't easy to read off from it what exactly is to be *implemented*.
- Much less does it provide an algorithmic means for *computing* it, that is
	- for actually *doing the reasoning*,
- In order to directly use the model-theoretic semantics,
	- in principle *all interpretations* would have to be considered.
	- But as there are always infinitely many such interpretations,
## <span id="page-36-0"></span>Implementational disadvantages of model semantics

Model-theoretic semantics yields an unambigous notion of entailment,

- But it isn't easy to read off from it what exactly is to be *implemented*.
- Much less does it provide an algorithmic means for *computing* it, that is
	- for actually *doing the reasoning*,
- In order to directly use the model-theoretic semantics,
	- in principle *all interpretations* would have to be considered.
	- But as there are always infinitely many such interpretations,
	- and an algorithm should terminate in *finite* time

## <span id="page-37-0"></span>Implementational disadvantages of model semantics

Model-theoretic semantics yields an unambigous notion of entailment,

- But it isn't easy to read off from it what exactly is to be *implemented*.
- Much less does it provide an algorithmic means for *computing* it, that is
	- for actually *doing the reasoning*,
- In order to directly use the model-theoretic semantics,
	- in principle *all interpretations* would have to be considered.
	- But as there are always infinitely many such interpretations,
	- and an algorithm should terminate in *finite* time
	- this is not good.

<span id="page-39-0"></span>We therefore need means to decide entailment syntactically:

• Syntactic methods operate only on the form of a statement, that is

- <span id="page-40-0"></span>• Syntactic methods operate only on the form of a statement, that is
- on its concrete grammatical structure,

- <span id="page-41-0"></span>• Syntactic methods operate only on the form of a statement, that is
- on its concrete grammatical structure,
- without recurring to interpretations,

- <span id="page-42-0"></span>• Syntactic methods operate only on the form of a statement, that is
- on its concrete grammatical structure,
- without recurring to interpretations,
- syntactic reasoning is, in other words, computation.

- <span id="page-43-0"></span>• Syntactic methods operate only on the form of a statement, that is
- on its concrete grammatical structure,
- without recurring to interpretations,
- syntactic reasoning is, in other words, computation.

<span id="page-44-0"></span>We therefore need means to decide entailment syntactically:

- Syntactic methods operate only on the form of a statement, that is
- on its concrete grammatical structure,
- without recurring to interpretations,
- syntactic reasoning is, in other words, computation.

Interpretations still figure as the theoretical backdrop, as one typically

• strives to define syntactical methods that are *provably equivalent* to checking all interpretations

<span id="page-45-0"></span>We therefore need means to decide entailment syntactically:

- Syntactic methods operate only on the form of a statement, that is
- on its concrete grammatical structure,
- without recurring to interpretations,
- syntactic reasoning is, in other words, computation.

Interpretations still figure as the theoretical backdrop, as one typically

• strives to define syntactical methods that are *provably equivalent* to checking all interpretations

<span id="page-46-0"></span>We therefore need means to decide entailment syntactically:

- Syntactic methods operate only on the form of a statement, that is
- on its concrete grammatical structure,
- without recurring to interpretations,
- syntactic reasoning is, in other words, computation.

Interpretations still figure as the theoretical backdrop, as one typically

 $\bullet$  strives to define syntactical methods that are *provably equivalent* to checking all interpretations

Syntactic reasoning easier to understand and use than model semantics

• we will show that first.

<span id="page-47-0"></span>A calculus is usually formulated in terms of

<span id="page-48-0"></span>A calculus is usually formulated in terms of

• a set of *axioms* which are tautologies,

<span id="page-49-0"></span>A calculus is usually formulated in terms of

- a set of *axioms* which are tautologies,
- and a set of *inference rules* for generating new statements.

<span id="page-50-0"></span>A calculus is usually formulated in terms of

- a set of *axioms* which are tautologies.
- and a set of *inference rules* for generating new statements.

The general form of an inference rule is:

<span id="page-51-0"></span>A calculus is usually formulated in terms of

- a set of *axioms* which are tautologies.
- and a set of *inference rules* for generating new statements.

The general form of an inference rule is:

$$
\frac{P_1,\ldots,P_n}{P}
$$

<span id="page-52-0"></span>A calculus is usually formulated in terms of

- a set of *axioms* which are tautologies.
- and a set of *inference rules* for generating new statements.

The general form of an inference rule is:

$$
\frac{P_1,\ldots,P_n}{P}
$$

 $\bullet$  the  $P_i$  are premises

÷.

### <span id="page-53-0"></span>Inference rules

A calculus is usually formulated in terms of

- a set of *axioms* which are tautologies.
- and a set of *inference rules* for generating new statements.

The general form of an inference rule is:

$$
\frac{P_1,\ldots,P_n}{P}
$$

- $\bullet$  the  $P_i$  are premises
- $\bullet$  and  $P$  is the conclusion.

÷.

### <span id="page-54-0"></span>Inference rules

A calculus is usually formulated in terms of

- a set of *axioms* which are tautologies.
- and a set of *inference rules* for generating new statements.

The general form of an inference rule is:

$$
\frac{P_1,\ldots,P_n}{P}
$$

- $\bullet$  the  $P_i$  are premises
- $\bullet$  and  $P$  is the conclusion.

An inference rule may have,

<span id="page-55-0"></span>A calculus is usually formulated in terms of

- a set of *axioms* which are tautologies.
- and a set of *inference rules* for generating new statements.

The general form of an inference rule is:

$$
\frac{P_1,\ldots,P_n}{P}
$$

- $\bullet$  the  $P_i$  are premises
- $\bullet$  and  $P$  is the conclusion.

An inference rule may have,

• any number of premises (typically one or two),

<span id="page-56-0"></span>A calculus is usually formulated in terms of

- a set of *axioms* which are tautologies.
- and a set of *inference rules* for generating new statements.

The general form of an inference rule is:

$$
\frac{P_1,\ldots,P_n}{P}
$$

- $\bullet$  the  $P_i$  are premises
- $\bullet$  and  $P$  is the conclusion.

An inference rule may have,

- any number of premises (typically one or two),
- but only one conclusion.

<span id="page-57-0"></span>A calculus is usually formulated in terms of

- a set of *axioms* which are tautologies.
- and a set of *inference rules* for generating new statements.

The general form of an inference rule is:

$$
\frac{P_1,\ldots,P_n}{P}
$$

- $\bullet$  the  $P_i$  are premises
- **a** and P is the conclusion.

An inference rule may have,

- any number of premises (typically one or two),
- but only one conclusion.

Where  $\models$  is the entailment relation,  $\vdash$  is the inference relation. We write  $\Gamma \vdash P$  if we can deduce P from the assumptions Γ.

<span id="page-58-0"></span>Semantics and calculus are typically made to work in pairs:

<span id="page-59-0"></span>Semantics and calculus are typically made to work in pairs:

• One proves that,

<span id="page-60-0"></span>Semantics and calculus are typically made to work in pairs:

- One proves that,
	- I. every conclusion P derivable in the calculus from a set of premises Γ, is true in all interpretations that satisfy  $\Gamma$ .  $(\Gamma \vdash P \Rightarrow \Gamma \models P)$

<span id="page-61-0"></span>Semantics and calculus are typically made to work in pairs:

- One proves that,
	- I. every conclusion P derivable in the calculus from a set of premises Γ, is true in all interpretations that satisfy  $\Gamma$ .  $(\Gamma \vdash P \Rightarrow \Gamma \models P)$
	- II. and conversely that every statement  $P$  entailed by  $\Gamma$ -interpretations is *derivable* in the calculus when the elements of  $\Gamma$  are used as premises.  $(\Gamma \models P \Rightarrow \Gamma \vdash P)$

<span id="page-62-0"></span>Semantics and calculus are typically made to work in pairs:

- One proves that,
	- I. every conclusion P derivable in the calculus from a set of premises Γ, is true in all interpretations that satisfy  $\Gamma$ .  $(\Gamma \vdash P \Rightarrow \Gamma \models P)$
	- II. and conversely that every statement  $P$  entailed by  $\Gamma$ -interpretations is *derivable* in the calculus when the elements of  $\Gamma$  are used as premises.  $(\Gamma \models P \Rightarrow \Gamma \vdash P)$

We say that the calculus is

<span id="page-63-0"></span>Semantics and calculus are typically made to work in pairs:

- One proves that,
	- I. every conclusion P derivable in the calculus from a set of premises Γ, is true in all interpretations that satisfy  $\Gamma$ .  $(\Gamma \vdash P \Rightarrow \Gamma \models P)$
	- II. and conversely that every statement  $P$  entailed by  $\Gamma$ -interpretations is *derivable* in the calculus when the elements of  $\Gamma$  are used as premises.  $(\Gamma \models P \Rightarrow \Gamma \vdash P)$

We say that the calculus is

• sound wrt the semantics, if (1) holds, and

<span id="page-64-0"></span>Semantics and calculus are typically made to work in pairs:

- One proves that,
	- I. every conclusion P derivable in the calculus from a set of premises Γ, is true in all interpretations that satisfy  $\Gamma$ .  $(\Gamma \vdash P \Rightarrow \Gamma \models P)$
	- II. and conversely that every statement  $P$  entailed by  $\Gamma$ -interpretations is *derivable* in the calculus when the elements of  $\Gamma$  are used as premises.  $(\Gamma \models P \Rightarrow \Gamma \vdash P)$

We say that the calculus is

• sound wrt the semantics, if (1) holds, and

<span id="page-65-0"></span>Semantics and calculus are typically made to work in pairs:

- One proves that,
	- I. every conclusion P derivable in the calculus from a set of premises Γ, is true in all interpretations that satisfy  $\Gamma$ .  $(\Gamma \vdash P \Rightarrow \Gamma \models P)$
	- II. and conversely that every statement  $P$  entailed by  $\Gamma$ -interpretations is *derivable* in the calculus when the elements of  $\Gamma$  are used as premises.  $(\Gamma \models P \Rightarrow \Gamma \vdash P)$

We say that the calculus is

- sound wrt the semantics, if (1) holds, and
- *complete* wrt the semantics, if (II) holds.

### <span id="page-66-0"></span>Inference rules in propositional logic

(Part of) Natural dedcution calclulus for propositional logic:

$$
\frac{A \quad (A \to B)}{B} \to E
$$

$$
\frac{(A \wedge B)}{A} \wedge E_I \qquad \frac{(A \wedge B)}{B} \wedge E_r \qquad \frac{A \qquad B}{(A \wedge B)} \wedge I
$$

### <span id="page-67-0"></span>Inference for RDF

<span id="page-68-0"></span>In a Semantic Web context, inference always means,

<span id="page-69-0"></span>In a Semantic Web context, inference always means,

• adding triples.

<span id="page-70-0"></span>In a Semantic Web context, inference always means,

• adding triples.

More specifically it means,

<span id="page-71-0"></span>In a Semantic Web context, inference always means,

• adding triples.

More specifically it means,

• adding new triples to an RDF store (broadly construed),
<span id="page-72-0"></span>In a Semantic Web context, inference always means,

• adding triples.

More specifically it means,

- adding new triples to an RDF store (broadly construed),
- on the basis of the triples already in it.

<span id="page-73-0"></span>In a Semantic Web context, inference always means,

• adding triples.

More specifically it means,

- adding new triples to an RDF store (broadly construed),
- on the basis of the triples already in it.

From this point of view a rule

<span id="page-74-0"></span>In a Semantic Web context, inference always means,

• adding triples.

More specifically it means,

- adding *new triples* to an RDF store (broadly construed),
- on the basis of the triples already in it.

From this point of view a rule

$$
\frac{P_1,\ldots,P_n}{P}
$$

may be read as an instruction;

<span id="page-75-0"></span>In a Semantic Web context, inference always means,

• adding triples.

More specifically it means,

- adding new triples to an RDF store (broadly construed),
- on the basis of the triples already in it.

From this point of view a rule

$$
\frac{P_1,\ldots,P_n}{P}
$$

may be read as an instruction;

 $\bullet$  "If  $P_1, \ldots, P_n$  are all in the store, add P to the store."

#### <span id="page-76-0"></span>**Outline**

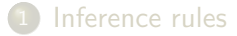

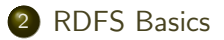

3 [Open world semantics](#page-264-0)

<span id="page-77-0"></span>• RDF Schema is a vocabulary defined by W3C.

- <span id="page-78-0"></span>• RDF Schema is a vocabulary defined by W3C.
- Namespace:

- <span id="page-79-0"></span>• RDF Schema is a vocabulary defined by W3C.
- Namespace:

rdfs: http://www.w3.org/2000/01/rdf-schema#

Originally though of as a "schema language" like XML Schema.

- <span id="page-80-0"></span>• RDF Schema is a vocabulary defined by W3C.
- Namespace:

- Originally though of as a "schema language" like XML Schema.
- Actually it isn't doesn't describe "valid" RDF graphs.

- <span id="page-81-0"></span>• RDF Schema is a vocabulary defined by W3C.
- Namespace:

- Originally though of as a "schema language" like XML Schema.
- Actually it isn't doesn't describe "valid" RDF graphs.
- **Comes with some inference rules**

- <span id="page-82-0"></span>• RDF Schema is a vocabulary defined by W3C.
- Namespace:

- Originally though of as a "schema language" like XML Schema.
- Actually it isn't doesn't describe "valid" RDF graphs.
- **Comes with some inference rules** 
	- Allows to derive new triples mechanically.

- <span id="page-83-0"></span>• RDF Schema is a vocabulary defined by W3C.
- Namespace:

- Originally though of as a "schema language" like XML Schema.
- Actually it isn't doesn't describe "valid" RDF graphs.
- **Comes with some inference rules** 
	- Allows to derive new triples mechanically.
- A very simple *modeling language*

- <span id="page-84-0"></span>• RDF Schema is a vocabulary defined by W3C.
- Namespace:

- Originally though of as a "schema language" like XML Schema.
- Actually it isn't doesn't describe "valid" RDF graphs.
- **Comes with some inference rules** 
	- Allows to derive new triples mechanically.
- A very simple *modeling language*
- and (for our purposes) a subset of OWL.

#### <span id="page-85-0"></span>RDF Schema concepts

• RDFS adds the concept of "classes" which are like types or sets of resources.

- <span id="page-86-0"></span>• RDFS adds the concept of "classes" which are like types or sets of resources.
- The RDFS vocabulary allows statements about classes.

- <span id="page-87-0"></span>• RDFS adds the concept of "classes" which are like types or sets of resources.
- The RDFS vocabulary allows statements about classes.
- **Q** Defined resources:

- <span id="page-88-0"></span>• RDFS adds the concept of "classes" which are like types or sets of resources.
- The RDFS vocabulary allows statements about classes.
- Defined resources:
	- rdfs: Resource: The class of resources, everything.

- <span id="page-89-0"></span>• RDFS adds the concept of "classes" which are like types or sets of resources.
- The RDFS vocabulary allows statements about classes.
- **Q** Defined resources:
	- rdfs: Resource: The class of resources, everything.
	- rdfs:Class: The class of classes.

- <span id="page-90-0"></span>• RDFS adds the concept of "classes" which are like types or sets of resources.
- The RDFS vocabulary allows statements about classes.
- **Q** Defined resources:
	- rdfs: Resource: The class of resources, everything.
	- rdfs:Class: The class of classes.
	- rdf:Property: The class of properties (from rdf).

- <span id="page-91-0"></span>• RDFS adds the concept of "classes" which are like types or sets of resources.
- The RDFS vocabulary allows statements about classes.
- **Q** Defined resources:
	- rdfs: Resource: The class of resources, everything.
	- rdfs:Class: The class of classes.
	- rdf:Property: The class of properties (from rdf).
- Defined properties:

- <span id="page-92-0"></span>• RDFS adds the concept of "classes" which are like types or sets of resources.
- The RDFS vocabulary allows statements about classes.
- **Q** Defined resources:
	- rdfs: Resource: The class of resources, everything.
	- rdfs:Class: The class of classes.
	- rdf:Property: The class of properties (from rdf).
- Defined properties:
	- rdf:type: relate resources to classes they are members of.

- <span id="page-93-0"></span>• RDFS adds the concept of "classes" which are like types or sets of resources.
- The RDFS vocabulary allows statements about classes.
- **Q** Defined resources:
	- rdfs: Resource: The class of resources, everything.
	- rdfs:Class: The class of classes.
	- rdf:Property: The class of properties (from rdf).
- Defined properties:
	- rdf:type: relate resources to classes they are members of.
	- o rdfs: domain: The domain of a relation

- <span id="page-94-0"></span>• RDFS adds the concept of "classes" which are like types or sets of resources.
- The RDFS vocabulary allows statements about classes.
- **Q** Defined resources:
	- rdfs: Resource: The class of resources, everything.
	- rdfs:Class: The class of classes.
	- rdf:Property: The class of properties (from rdf).
- Defined properties:
	- rdf:type: relate resources to classes they are members of.
	- o rdfs: domain: The domain of a relation
	- rdfs:range: The range of a relation.

- <span id="page-95-0"></span>• RDFS adds the concept of "classes" which are like types or sets of resources.
- The RDFS vocabulary allows statements about classes.
- **Q** Defined resources:
	- rdfs: Resource: The class of resources, everything.
	- rdfs:Class: The class of classes.
	- rdf:Property: The class of properties (from rdf).
- Defined properties:
	- rdf:type: relate resources to classes they are members of.
	- o rdfs: domain: The domain of a relation
	- rdfs: range: The range of a relation.
	- o rdfs:subClassOf: Class inclusion

- <span id="page-96-0"></span>• RDFS adds the concept of "classes" which are like types or sets of resources.
- The RDFS vocabulary allows statements about classes.
- **Q** Defined resources:
	- rdfs: Resource: The class of resources, everything.
	- rdfs:Class: The class of classes.
	- rdf:Property: The class of properties (from rdf).
- Defined properties:
	- rdf:type: relate resources to classes they are members of.
	- o rdfs: domain: The domain of a relation
	- rdfs:range: The range of a relation.
	- o rdfs:subClassOf: Class inclusion
	- rdfs:subPropertyOf: Property inclusion.

## <span id="page-97-0"></span>Example

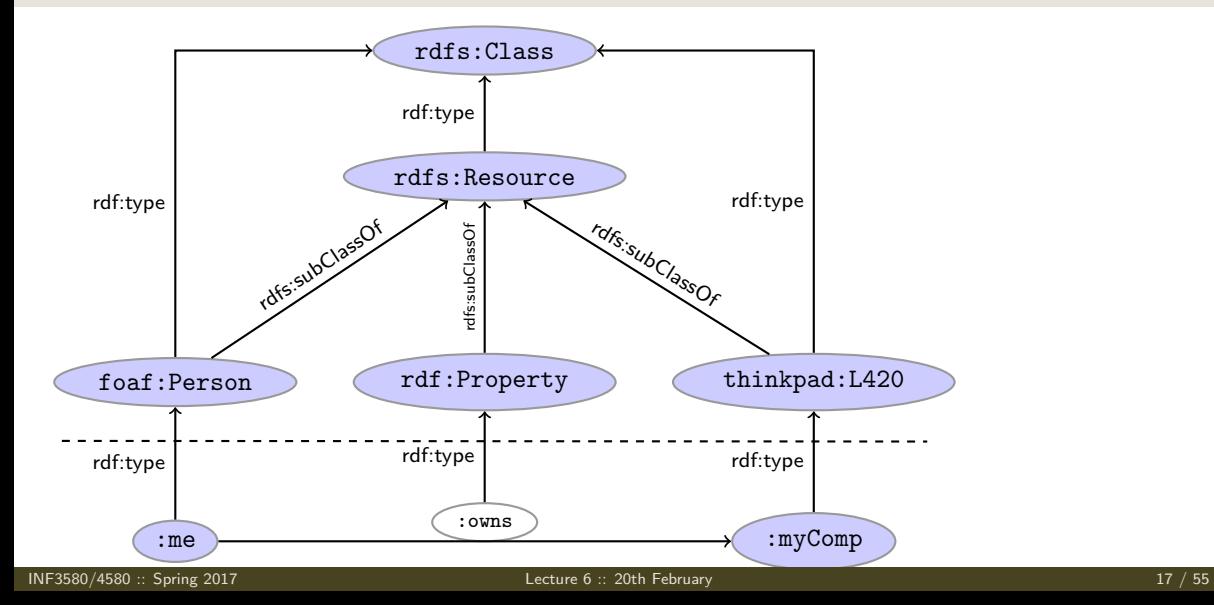

## <span id="page-98-0"></span>Intuition: Classes as Sets

We can think of an rdfs:Class as denoting a set of Resources.

#### <span id="page-99-0"></span>Intuition: Classes as Sets

- We can think of an rdfs:Class as denoting a set of Resources.
- Not quite correct, but OK for intuition.

#### <span id="page-100-0"></span>Intuition: Classes as Sets

- We can think of an rdfs:Class as denoting a set of Resources.
- Not quite correct, but OK for intuition.

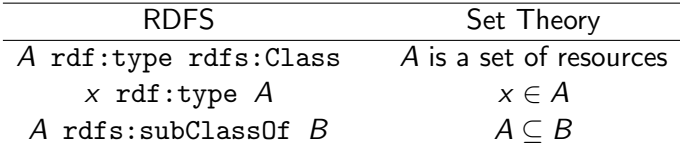

<span id="page-101-0"></span>RDFS supports three principal kinds of reasoning pattern:

I. Type propagation:

- <span id="page-102-0"></span>I. Type propagation:
	- "The 2CV is a car, and a car is a motorised vehicle, so. . . "

- <span id="page-103-0"></span>I. Type propagation:
	- "The 2CV is a car, and a car is a motorised vehicle, so. . . "
- II. Property inheritance:

- <span id="page-104-0"></span>I. Type propagation:
	- "The 2CV is a car, and a car is a motorised vehicle, so. . . "
- II. Property inheritance:
	- "Steve lectures at Ifi, and anyone who does so is employed by Ifi, so. . . "

- <span id="page-105-0"></span>I. Type propagation:
	- "The 2CV is a car, and a car is a motorised vehicle, so. . . "
- II. Property inheritance:
	- "Steve lectures at Ifi, and anyone who does so is employed by Ifi, so. . . "
- III. Domain and range reasoning:

- <span id="page-106-0"></span>I. Type propagation:
	- "The 2CV is a car, and a car is a motorised vehicle, so. . . "
- II. Property inheritance:
	- "Steve lectures at Ifi, and anyone who does so is employed by Ifi, so. . . "
- III. Domain and range reasoning:
	- "Everything someone has written is a document. Alan has written a book, therefore..."

<span id="page-107-0"></span>RDFS supports three principal kinds of reasoning pattern:

- I. Type propagation:
	- "The 2CV is a car, and a car is a motorised vehicle, so. . . "
- II. Property inheritance:
	- "Steve lectures at Ifi, and anyone who does so is employed by Ifi, so. . . "

#### III. Domain and range reasoning:

- "Everything someone *has written* is a *document*. Alan *has written* a book, therefore..."
- "All fathers of people are males. James is the father of Karl, therefore..."
<span id="page-108-0"></span>The type propagation rules apply

to combinations of rdf:type, rdfs:subClassOf and rdfs:Class,

<span id="page-109-0"></span>The type propagation rules apply

- to combinations of rdf:type, rdfs:subClassOf and rdfs:Class,
- and trigger recursive inheritance in a class taxonomy.

<span id="page-110-0"></span>The type propagation rules apply

- to combinations of rdf:type, rdfs:subClassOf and rdfs:Class,
- and trigger recursive inheritance in a class taxonomy.

## Type propagation rules:

• Members of subclasses

A rdfs:subClassOf B . x rdf:type A .<br>x rdf:type B . tdfs9

<span id="page-111-0"></span>The type propagation rules apply

- to combinations of rdf:type, rdfs:subClassOf and rdfs:Class,
- and trigger recursive inheritance in a class taxonomy.

## Type propagation rules:

• Members of subclasses

A rdfs:subClassOf B . x rdf:type A .<br>x rdf:type B . tdfs9

• Reflexivity of sub-class relation

A rdf:type rdfs:Class . rdfs10 A rdfs:subClassOf A .

<span id="page-112-0"></span>The type propagation rules apply

- to combinations of rdf:type, rdfs:subClassOf and rdfs:Class,
- and trigger recursive inheritance in a class taxonomy.

## Type propagation rules:

• Members of subclasses

A rdfs:subClassOf B . x rdf:type A .<br>x rdf:type B . tdfs9

• Reflexivity of sub-class relation

A rdf:type rdfs:Class . rdfs10 A rdfs:subClassOf A .

Transitivity of sub-class relation  $\bullet$ 

A rdfs:subClassOf B . B rdfs:subClassOf C . rdfs11 A rdfs:subClassOf C .

# <span id="page-113-0"></span>Set Theory Analogy

• Members of subclasses

A rdfs:subClassOf B . x rdf:type A. x rdf:type B .  $A \subseteq B$   $x \in A$  $x \in B$ 

# <span id="page-114-0"></span>Set Theory Analogy

• Members of subclasses

A rdfs:subClassOf B . x rdf:type A. x rdf:type B .  $A \subseteq B$   $x \in A$  $x \in B$ 

• Reflexivity of sub-class relation

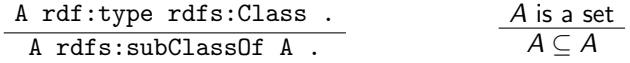

# <span id="page-115-0"></span>Set Theory Analogy

• Members of subclasses

A rdfs:subClassOf B . x rdf:type A. x rdf:type B .  $A \subseteq B$   $x \in A$  $x \in B$ 

• Reflexivity of sub-class relation

A rdf:type rdfs:Class . A rdfs:subClassOf A . A is a set  $A \subseteq A$ 

ä,

• Transitivity of sub-class relation

A rdfs:subClassOf B . B rdfs:subClassOf C . A rdfs:subClassOf C .

$$
\begin{array}{c}\nA \subseteq B & B \subseteq C \\
\hline\nA \subseteq C\n\end{array}
$$

### <span id="page-116-0"></span>RDFS/RDF knowledge base:

ex:Vertebrate rdf:type rdfs:Class .

### <span id="page-117-0"></span>RDFS/RDF knowledge base:

ex:Vertebrate rdf:type rdfs:Class . ex:Mammal rdf:type rdfs:Class .

### <span id="page-118-0"></span>RDFS/RDF knowledge base:

ex:Vertebrate rdf:type rdfs:Class . ex:Mammal rdf:type rdfs:Class . ex:KillerWhale rdf:type rdfs:Class .

### <span id="page-119-0"></span>RDFS/RDF knowledge base:

ex:Vertebrate rdf:type rdfs:Class . ex:Mammal rdf:type rdfs:Class . ex:KillerWhale rdf:type rdfs:Class .

ex:Mammal rdfs:subClassOf ex:Vertebrate .

### <span id="page-120-0"></span>RDFS/RDF knowledge base:

ex:Vertebrate rdf:type rdfs:Class . ex:Mammal rdf:type rdfs:Class . ex:KillerWhale rdf:type rdfs:Class .

ex:Mammal rdfs:subClassOf ex:Vertebrate . ex:KillerWhale rdfs:subClassOf ex:Mammal .

### <span id="page-121-0"></span>RDFS/RDF knowledge base:

ex:Vertebrate rdf:type rdfs:Class . ex:Mammal rdf:type rdfs:Class . ex:KillerWhale rdf:type rdfs:Class .

ex:Mammal rdfs:subClassOf ex:Vertebrate . ex:KillerWhale rdfs:subClassOf ex:Mammal .

ex:Keiko rdf:type ex:KillerWhale .

### <span id="page-122-0"></span>RDFS/RDF knowledge base:

ex:Vertebrate rdf:type rdfs:Class . ex:Mammal rdf:type rdfs:Class . ex:KillerWhale rdf:type rdfs:Class .

ex:Mammal rdfs:subClassOf ex:Vertebrate . ex:KillerWhale rdfs:subClassOf ex:Mammal .

ex:Keiko rdf:type ex:KillerWhale .

### <span id="page-123-0"></span>RDFS/RDF knowledge base:

ex:Vertebrate rdf:type rdfs:Class . ex:Mammal rdf:type rdfs:Class . ex:KillerWhale rdf:type rdfs:Class .

ex:Mammal rdfs:subClassOf ex:Vertebrate . ex:KillerWhale rdfs:subClassOf ex:Mammal .

ex:Keiko rdf:type ex:KillerWhale .

#### Inferred triples:

ex:Keiko rdf:type ex:Mammal . (rdfs9)

### <span id="page-124-0"></span>RDFS/RDF knowledge base:

ex:Vertebrate rdf:type rdfs:Class . ex:Mammal rdf:type rdfs:Class . ex:KillerWhale rdf:type rdfs:Class .

ex:Mammal rdfs:subClassOf ex:Vertebrate . ex:KillerWhale rdfs:subClassOf ex:Mammal .

ex:Keiko rdf:type ex:KillerWhale .

#### Inferred triples:

ex:Keiko rdf:type ex:Mammal . (rdfs9) ex:Keiko rdf:type ex:Vertebrate . (rdfs9)

### <span id="page-125-0"></span>RDFS/RDF knowledge base:

ex:Vertebrate rdf:type rdfs:Class . ex:Mammal rdf:type rdfs:Class . ex:KillerWhale rdf:type rdfs:Class .

ex:Mammal rdfs:subClassOf ex:Vertebrate . ex:KillerWhale rdfs:subClassOf ex:Mammal .

ex:Keiko rdf:type ex:KillerWhale .

#### Inferred triples:

ex:Keiko rdf:type ex:Mammal . (rdfs9) ex:Keiko rdf:type ex:Vertebrate . (rdfs9) ex:KillerWhale rdfs:subClassOf ex:Vertebrate . (rdfs11)

### <span id="page-126-0"></span>RDFS/RDF knowledge base:

ex:Vertebrate rdf:type rdfs:Class . ex:Mammal rdf:type rdfs:Class . ex:KillerWhale rdf:type rdfs:Class .

ex:Mammal rdfs:subClassOf ex:Vertebrate . ex:KillerWhale rdfs:subClassOf ex:Mammal .

ex:Keiko rdf:type ex:KillerWhale .

#### Inferred triples:

ex:Keiko rdf:type ex:Mammal . (rdfs9) ex:Keiko rdf:type ex:Vertebrate . (rdfs9) ex:KillerWhale rdfs:subClassOf ex:Vertebrate . (rdfs11) ex:Mammal rdfs:subClassOf ex:Mammal . (rdfs10) (... and also for the other classes)

# <span id="page-127-0"></span>A typical taxonomy

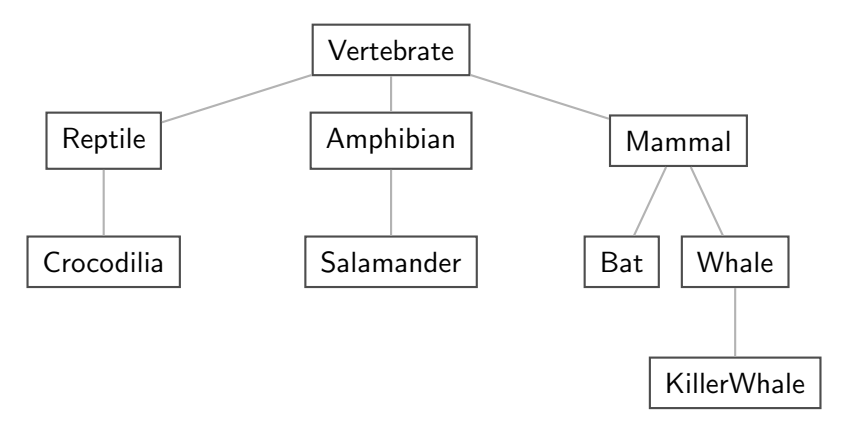

Figure: A typical taxonomy

## <span id="page-128-0"></span>Multiple Inheritance

• A set is a subset of many other sets:

```
{2, 3} \subseteq {1, 2, 3} {2, 3} \subseteq {2, 3, 4} {2, 3} \subseteq \mathbb{N} {2, 3} \subseteq \mathbb{P}
```
## <span id="page-129-0"></span>Multiple Inheritance

• A set is a subset of many other sets:

```
\{2,3\} \subseteq \{1,2,3\} \{2,3\} \subseteq \{2,3,4\} \{2,3\} \subseteq \mathbb{N} \{2,3\} \subseteq \mathbb{P}
```
Similarly, a class is usually a subclass of many other classes.

## <span id="page-130-0"></span>Multiple Inheritance

• A set is a subset of many other sets:

 $\{2,3\} \subseteq \{1,2,3\}$   $\{2,3\} \subseteq \{2,3,4\}$   $\{2,3\} \subseteq \mathbb{N}$   $\{2,3\} \subseteq \mathbb{P}$ 

Similarly, a class is usually a subclass of many other classes.

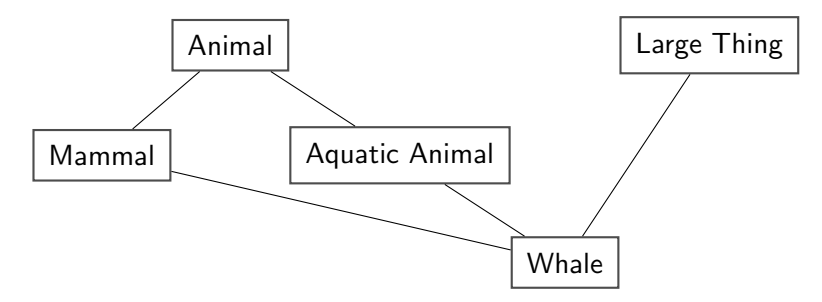

## <span id="page-131-0"></span>Multiple Inheritance

• A set is a subset of many other sets:

 $\{2,3\} \subseteq \{1,2,3\}$   $\{2,3\} \subseteq \{2,3,4\}$   $\{2,3\} \subseteq \mathbb{N}$   $\{2,3\} \subseteq \mathbb{P}$ 

Similarly, a class is usually a subclass of many other classes.

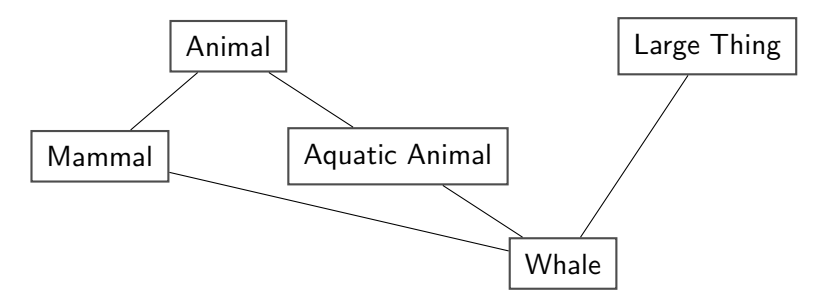

• This is usually not called a *taxonomy*, but it's no problem for RDFS.

# <span id="page-132-0"></span>Second: Property transfer with rdfs: subPropertyOf

Reasoning with properties depends on certain combinations of

rdfs:subPropertyOf,

# <span id="page-133-0"></span>Second: Property transfer with rdfs:subPropertyOf

Reasoning with properties depends on certain combinations of

- rdfs:subPropertyOf,
- rdf:type, and

# <span id="page-134-0"></span>Second: Property transfer with rdfs:subPropertyOf

Reasoning with properties depends on certain combinations of

- rdfs:subPropertyOf,
- rdf:type, and
- rdf:Property

# <span id="page-135-0"></span>Second: Property transfer with rdfs:subPropertyOf

Reasoning with properties depends on certain combinations of

- rdfs:subPropertyOf,
- rdf:type, and
- rdf:Property

Rules for property reasoning:

# <span id="page-136-0"></span>Second: Property transfer with rdfs:subPropertyOf

Reasoning with properties depends on certain combinations of

- rdfs:subPropertyOf,
- rdf:type, and
- rdf:Property

## Rules for property reasoning:

Transitivity:  $\bullet$ 

# <span id="page-137-0"></span>Second: Property transfer with rdfs:subPropertyOf

Reasoning with properties depends on certain combinations of

- rdfs:subPropertyOf,
- rdf:type, and
- rdf:Property

## Rules for property reasoning:

Transitivity:  $\bullet$ 

> p rdfs:subPropertyOf q . q rdfs:subPropertyOf r . p rdfs:subPropertyOf r . The rdfs5

# <span id="page-138-0"></span>Second: Property transfer with rdfs:subPropertyOf

Reasoning with properties depends on certain combinations of

- rdfs:subPropertyOf,
- rdf:type, and
- rdf:Property

### Rules for property reasoning:

Transitivity:  $\bullet$ 

> p rdfs:subPropertyOf q . q rdfs:subPropertyOf r . p rdfs:subPropertyOf r . The rdfs5

Reflexivity: ۰

# <span id="page-139-0"></span>Second: Property transfer with rdfs:subPropertyOf

Reasoning with properties depends on certain combinations of

- rdfs:subPropertyOf,
- rdf:type, and
- rdf:Property

## Rules for property reasoning:

Transitivity:  $\bullet$ 

p rdfs:subPropertyOf q . q rdfs:subPropertyOf r .<br>p rdfs:subPropertyOf r .  $\qquad \qquad$  rdfs5

Reflexivity: ۰

p rdf:type rdf:Property .<br>
p rdfs:subPropertyOf p .

# <span id="page-140-0"></span>Second: Property transfer with rdfs:subPropertyOf

Reasoning with properties depends on certain combinations of

- rdfs:subPropertyOf,
- rdf:type, and
- rdf:Property

### Rules for property reasoning:

Transitivity:  $\bullet$ 

**•** Reflexivity:

p rdfs:subPropertyOf q . q rdfs:subPropertyOf r . p rdfs:subPropertyOf r . The rdfs5 p rdf:type rdf:Property .

$$
\frac{1}{p \text{ rdfs:subProperty0f p} } \text{rdfs}
$$

**•** Property transfer:

# <span id="page-141-0"></span>Second: Property transfer with rdfs: subPropertyOf

Reasoning with properties depends on certain combinations of

- rdfs:subPropertyOf,
- rdf:type, and
- rdf:Property

## Rules for property reasoning:

Transitivity:  $\bullet$ 

**•** Reflexivity:

p rdfs:subPropertyOf q . q rdfs:subPropertyOf r . rdfs5 p rdfs:subPropertyOf r . p rdf:type rdf:Property . rdfs6 p rdfs:subPropertyOf p . Property transfer: p rdfs:subPropertyOf q . u p v . rdfs7 u q v .

## <span id="page-142-0"></span>Intuition: Properties as Relations

 $\bullet$  If an rdfs: Class is like a set of resources...

## <span id="page-143-0"></span>Intuition: Properties as Relations

- $\bullet$  If an rdfs: Class is like a set of resources...
- . . . then an rdf:Property is like a relation on resources.
### <span id="page-144-0"></span>Intuition: Properties as Relations

- $\bullet$  If an rdfs: Class is like a set of resources...
- . . . then an rdf:Property is like a relation on resources.
- Remember: not quite correct, but OK for intuition.

### <span id="page-145-0"></span>Intuition: Properties as Relations

- $\bullet$  If an rdfs: Class is like a set of resources...
- . . . then an rdf:Property is like a relation on resources.
- Remember: not quite correct, but OK for intuition.

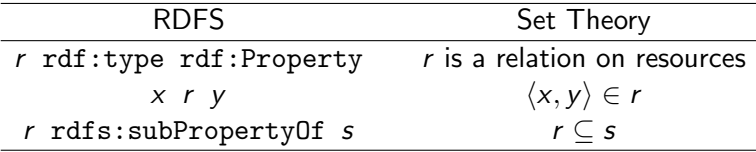

### <span id="page-146-0"></span>Intuition: Properties as Relations

- $\bullet$  If an rdfs: Class is like a set of resources...
- . . . then an rdf:Property is like a relation on resources.
- Remember: not quite correct, but OK for intuition.

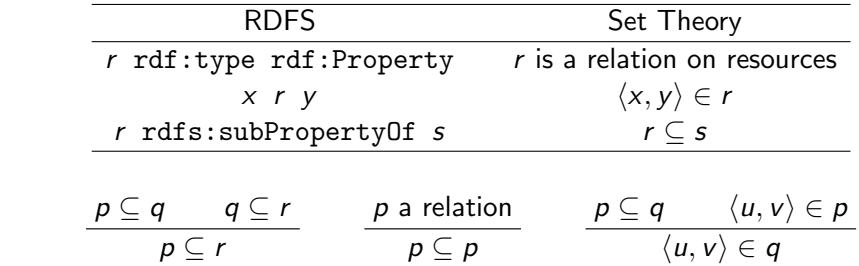

Rules:

<span id="page-147-0"></span>Integrating data from multiple sources in general requires:

<span id="page-148-0"></span>Integrating data from multiple sources in general requires:

Harmonisation of the data under a common vocabulary.

<span id="page-149-0"></span>Integrating data from multiple sources in general requires:

Harmonisation of the data under a common vocabulary.

The aim is to

<span id="page-150-0"></span>Integrating data from multiple sources in general requires:

Harmonisation of the data under a common vocabulary.

The aim is to

• make similar data answer to the same standardised queries,

<span id="page-151-0"></span>Integrating data from multiple sources in general requires:

Harmonisation of the data under a common vocabulary.

The aim is to

- make similar data answer to the same standardised queries,
- thus making queries *independent of the terminology of the sources*.

<span id="page-152-0"></span>Integrating data from multiple sources in general requires:

Harmonisation of the data under a common vocabulary.

The aim is to

- make similar data answer to the same standardised queries,
- thus making queries *independent of the terminology of the sources*.

For instance:

<span id="page-153-0"></span>Integrating data from multiple sources in general requires:

Harmonisation of the data under a common vocabulary.

The aim is to

- make similar data answer to the same standardised queries,
- thus making queries *independent of the terminology of the sources*.

For instance:

• Suppose that a legacy bibliography system  $S$  uses : author, where

<span id="page-154-0"></span>Integrating data from multiple sources in general requires:

Harmonisation of the data under a common vocabulary.

The aim is to

- make similar data answer to the same standardised queries,
- thus making queries *independent of the terminology of the sources*.

For instance:

- Suppose that a legacy bibliography system S uses : author, where
- another system  $T$  uses : writer.

<span id="page-155-0"></span>Integrating data from multiple sources in general requires:

Harmonisation of the data under a common vocabulary.

The aim is to

- make similar data answer to the same standardised queries.
- thus making queries *independent of the terminology of the sources*.

For instance:

- Suppose that a legacy bibliography system S uses : author, where
- $\bullet$  another system  $\top$  uses : writer.

And suppose we wish to integrate S and T under a common scheme,

<span id="page-156-0"></span>Integrating data from multiple sources in general requires:

Harmonisation of the data under a common vocabulary.

The aim is to

- make similar data answer to the same standardised queries.
- thus making queries *independent of the terminology of the sources*.

For instance:

- Suppose that a legacy bibliography system S uses : author, where
- $\bullet$  another system  $\top$  uses : writer.

And suppose we wish to integrate S and T under a common scheme,

**o** for instance Dublin Core.

<span id="page-157-0"></span>From Ontology:

#### <span id="page-158-0"></span>From Ontology:

```
:writer rdf:type rdf:Property .
:author rdf:type rdf:Property .
:author rdfs:subPropertyOf dcterms:creator .
:writer rdfs:subPropertyOf dcterms:creator .
```
#### <span id="page-159-0"></span>From Ontology:

:writer rdf:type rdf:Property . :author rdf:type rdf:Property . :author rdfs:subPropertyOf dcterms:creator . :writer rdfs:subPropertyOf dcterms:creator .

And Facts:

#### <span id="page-160-0"></span>From Ontology:

```
:writer rdf:type rdf:Property .
:author rdf:type rdf:Property .
:author rdfs:subPropertyOf dcterms:creator .
:writer rdfs:subPropertyOf dcterms:creator .
```
#### And Facts:

```
ex: knausgård : writer ex: minKamp.
ex:hamsun :author ex:sult .
```
#### Infer:

#### <span id="page-161-0"></span>From Ontology:

```
:writer rdf:type rdf:Property .
:author rdf:type rdf:Property .
:author rdfs:subPropertyOf dcterms:creator .
:writer rdfs:subPropertyOf dcterms:creator .
```
#### And Facts:

```
ex: knausgård : writer ex: minKamp.
ex:hamsun :author ex:sult .
```
#### Infer:

```
ex: knausgård dcterms: creator ex: minKamp.
ex:hamsun dcterms:creator ex:sult .
```
<span id="page-162-0"></span>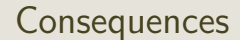

Any individual for which :author or :writer is defined,

<span id="page-163-0"></span>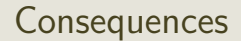

- Any individual for which :author or :writer is defined,
- will have the same value for the dcterms:creator property.

### <span id="page-164-0"></span>**Consequences**

- Any individual for which :author or :writer is defined,
- will have the same value for the dcterms:creator property.
- The work of integrating the data is thus done by the reasoning engine,

### <span id="page-165-0"></span>**Consequences**

- Any individual for which :author or :writer is defined,
- will have the same value for the dcterms:creator property.
- The work of integrating the data is thus done by the reasoning engine,
- instead of by a manual editing process.

### <span id="page-166-0"></span>**Consequences**

- Any individual for which :author or :writer is defined,
- will have the same value for the dcterms:creator property.
- The work of integrating the data is thus done by the reasoning engine,
- instead of by a manual editing process.
- Legacy applications that use e.g. author can operate unmodified.

<span id="page-168-0"></span>Large organizations (e.g. universities) offer different kinds of contracts;

• for tenured positions (professors, assisting professors, lecturers),

- <span id="page-169-0"></span>• for tenured positions (professors, assisting professors, lecturers),
- for research associates (Post Docs),

- <span id="page-170-0"></span>• for tenured positions (professors, assisting professors, lecturers),
- for research associates (Post Docs),
- **•** for PhD students,

- <span id="page-171-0"></span>• for tenured positions (professors, assisting professors, lecturers),
- for research associates (Post Docs),
- **•** for PhD students,
- **•** for subcontracting.

- <span id="page-172-0"></span>• for tenured positions (professors, assisting professors, lecturers),
- for research associates (Post Docs),
- **•** for PhD students,
- **•** for subcontracting.

<span id="page-173-0"></span>Large organizations (e.g. universities) offer different kinds of contracts;

- for tenured positions (professors, assisting professors, lecturers),
- for research associates (Post Docs),
- **•** for PhD students,
- **•** for subcontracting.

<span id="page-174-0"></span>Large organizations (e.g. universities) offer different kinds of contracts;

- for tenured positions (professors, assisting professors, lecturers),
- for research associates (Post Docs),
- **•** for PhD students,
- **•** for subcontracting.

Employer/employee information can be read off from properties such as:

:profAt (professorship at),

<span id="page-175-0"></span>Large organizations (e.g. universities) offer different kinds of contracts;

- for tenured positions (professors, assisting professors, lecturers),
- for research associates (Post Docs),
- **•** for PhD students,
- **•** for subcontracting.

- :profAt (professorship at),
- $\bullet$  : tenAt (*tenure at*),

<span id="page-176-0"></span>Large organizations (e.g. universities) offer different kinds of contracts;

- for tenured positions (professors, assisting professors, lecturers),
- for research associates (Post Docs),
- **•** for PhD students,
- **•** for subcontracting.

- :profAt (professorship at),
- $\bullet$  : tenAt (*tenure at*),
- : conTo (*contracts to*),

<span id="page-177-0"></span>Large organizations (e.g. universities) offer different kinds of contracts;

- for tenured positions (professors, assisting professors, lecturers),
- for research associates (Post Docs),
- **•** for PhD students,
- **•** for subcontracting.

- :profAt (professorship at),
- $\bullet$  : tenAt (*tenure at*),
- : conTo (*contracts to*),
- $\bullet$ : funBy (is funded by),

<span id="page-178-0"></span>Large organizations (e.g. universities) offer different kinds of contracts;

- for tenured positions (professors, assisting professors, lecturers),
- for research associates (Post Docs),
- **•** for PhD students,
- **•** for subcontracting.

- :profAt (professorship at),
- $\bullet$  : tenAt (*tenure at*),
- : conTo (*contracts to*),
- $\bullet$ : funBy (is funded by),
- : recSchol (receives scholarship from).

[RDFS Basics](#page-179-0)

# <span id="page-179-0"></span>Organising the properties

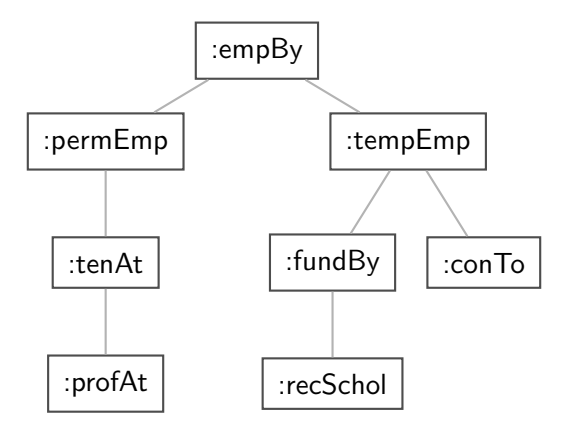

Figure: A hierarchy of employment relations
# <span id="page-180-0"></span>Organising the properties

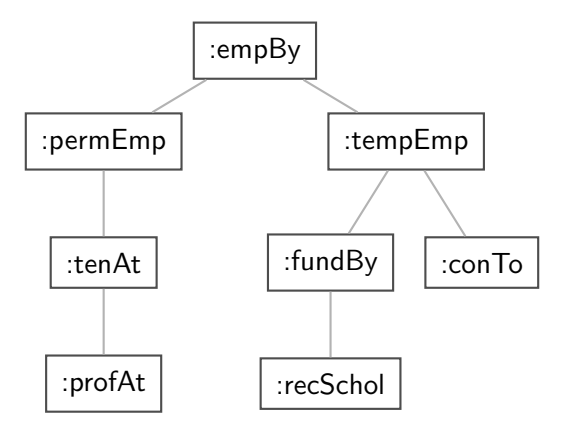

Figure: A hierarchy of employment relations

Note: doesn't have to be tree-shaped.

# <span id="page-181-0"></span>Querying the inferred model

### Formalising the tree:

```
:profAt rdf:type rdfs:Property .
:tenAt rdf:type rdfs:Property .
:profAt rdfs:subPropertyOf :tenAt
..... and so forth.
```
# <span id="page-182-0"></span>Querying the inferred model

#### Formalising the tree:

```
:profAt rdf:type rdfs:Property .
:tenAt rdf:type rdfs:Property .
:profAt rdfs:subPropertyOf :tenAt
..... and so forth.
```
#### Given a data set such as:

- :Arild :profAt :UiO .
- :Audun :fundBy :UiO .
- :Steve :conTo :OLF .
- :Trond :recSchol :BI .
- :Jenny :tenAt :SSB .

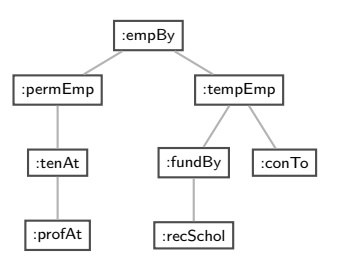

### <span id="page-183-0"></span>cont.

#### We may now query on different levels of abstraction :

```
Temporary employees
  SELECT ?emp WHERE {?emp :tempEmp _: x .}
  \rightarrow Audun, Steve, Trond
```
#### <span id="page-184-0"></span>cont.

### We may now query on different levels of abstraction :

```
Temporary employees
  SELECT ?emp WHERE {?emp :tempEmp _: x .}
  \rightarrow Audun, Steve, Trond
```
#### Permanent employees

SELECT ?emp WHERE {?emp :permEmp \_: x .}  $\rightarrow$  Arild, Jenny

#### <span id="page-185-0"></span>cont.

### We may now query on different levels of abstraction :

```
Temporary employees
  SELECT ?emp WHERE {?emp :tempEmp _: x .}
  \rightarrow Audun, Steve, Trond
```
#### Permanent employees

```
SELECT ?emp WHERE {?emp :permEmp _:x .}
\rightarrow Arild, Jenny
```
#### All employees

SELECT ?emp WHERE {?emp :empBy \_:x .}  $\rightarrow$  Arild, Jenny, Audun, Steve, Trond

<span id="page-186-0"></span>Triggered by combinations of

<span id="page-187-0"></span>Triggered by combinations of

rdfs:range

<span id="page-188-0"></span>Triggered by combinations of

- rdfs:range
- rdfs:domain

<span id="page-189-0"></span>Triggered by combinations of

- rdfs:range
- rdfs:domain
- rdf:type

<span id="page-190-0"></span>Triggered by combinations of

- rdfs:range
- rdfs:domain
- rdf:type

Rules for domain and range reasoning :

 $\overline{a}$ 

<span id="page-191-0"></span>Triggered by combinations of

- rdfs:range
- rdfs:domain
- rdf:type

Rules for domain and range reasoning :

• Typing first coordinates:

p rdfs:domain A . x p y . rdfs2 x rdf:type A .

<span id="page-192-0"></span>Triggered by combinations of

- rdfs:range
- rdfs:domain
- rdf:type

### Rules for domain and range reasoning :

• Typing first coordinates:

$$
\frac{p \text{ rdfs:domain A . x p y .}}{x \text{ rdf:type A .}} \text{ rdfs2}
$$

• Typing second coordinates:

$$
\begin{array}{cccc}\np \text{ rdfs:range B} & x & p & y \\
y \text{ rdf:type B} & .\n\end{array}\n\text{rdfs3}
$$

<span id="page-193-0"></span>• rdfs: domain and rdfs: range tell us how a property is used.

- <span id="page-194-0"></span>rdfs:domain and rdfs:range tell us how a property is used.
- rdfs: domain types the *possible subjects* of these triples,

- <span id="page-195-0"></span>rdfs:domain and rdfs:range tell us how a property is used.
- rdfs: domain types the *possible subjects* of these triples,
- whereas rdfs: range types the *possible objects*,

- <span id="page-196-0"></span>rdfs:domain and rdfs:range tell us how a property is used.
- rdfs: domain types the *possible subjects* of these triples,
- whereas rdfs: range types the *possible objects*,
- When we assert that property p has domain C, we are saying

- <span id="page-197-0"></span>rdfs:domain and rdfs:range tell us how a property is used.
- rdfs: domain types the *possible subjects* of these triples,
- whereas rdfs: range types the *possible objects*,
- When we assert that property p has domain C, we are saying
	- $\bullet$  that whatever is linked to anything by p

- <span id="page-198-0"></span>rdfs:domain and rdfs:range tell us how a property is used.
- rdfs: domain types the *possible subjects* of these triples,
- whereas rdfs: range types the *possible objects*,
- When we assert that property p has domain C, we are saying
	- $\bullet$  that whatever is linked to anything by p
	- must be an object of type C,

- <span id="page-199-0"></span>o rdfs: domain and rdfs: range tell us how a property is used.
- rdfs: domain types the *possible subjects* of these triples,
- whereas rdfs: range types the *possible objects*,
- When we assert that property p has domain C, we are saying
	- $\bullet$  that whatever is linked to anything by p
	- must be an object of type C,
	- therefore an application of p suffices to type that resource.

<span id="page-200-0"></span>Given a relation R from A to B  $(R \subseteq A \times B)$ 

- <span id="page-201-0"></span> $\bullet$  Given a relation R from A to B ( $R \subseteq A \times B$ )
- $\bullet$  The *domain* of R is the set of all x with  $x R \cdots$ :

dom  $R = \{x \in A \mid xRy \text{ for some } y \in B\}$ 

- <span id="page-202-0"></span> $\bullet$  Given a relation R from A to B ( $R \subseteq A \times B$ )
- $\bullet$  The domain of R is the set of all x with  $x R \cdots$

dom  $R = \{x \in A \mid xRy \text{ for some } y \in B\}$ 

• The range of R is the set of all y with  $\cdots R$  y:

- <span id="page-203-0"></span> $\bullet$  Given a relation R from A to B ( $R \subseteq A \times B$ )
- $\bullet$  The domain of R is the set of all x with  $x R \cdots$

dom  $R = \{x \in A \mid xRy \text{ for some } y \in B\}$ 

• The range of R is the set of all y with  $\cdots R$  y:

$$
rg R = \{ y \in B \mid xRy \text{ for some } x \in A \}
$$

**•** Example:

- <span id="page-204-0"></span> $\bullet$  Given a relation R from A to B ( $R \subseteq A \times B$ )
- $\bullet$  The domain of R is the set of all x with  $x R \cdots$

dom  $R = \{x \in A \mid xRy \text{ for some } y \in B\}$ 

• The range of R is the set of all y with  $\cdots R$  y:

- **•** Example:
	- $R = \{\langle 1, \triangle \rangle, \langle 1, \square \rangle, \langle 2, \lozenge \rangle\}$

- <span id="page-205-0"></span> $\bullet$  Given a relation R from A to B ( $R \subseteq A \times B$ )
- **The domain of R** is the set of all x with  $x R \cdots$

dom  $R = \{x \in A \mid xRy \text{ for some } y \in B\}$ 

• The range of R is the set of all y with  $\cdots R$  y:

- **•** Example:
	- $R = \{\langle 1, \triangle \rangle, \langle 1, \square \rangle, \langle 2, \diamond \rangle\}$
	- dom  $R = \{1, 2\}$

- <span id="page-206-0"></span> $\bullet$  Given a relation R from A to B ( $R \subset A \times B$ )
- **The domain of R** is the set of all x with  $x R \cdots$

dom  $R = \{x \in A \mid xRy \text{ for some } y \in B\}$ 

• The range of R is the set of all y with  $\cdots R$  y:

- **•** Example:
	- $R = \{\langle 1, \triangle \rangle, \langle 1, \square \rangle, \langle 2, \diamond \rangle\}$
	- dom  $R = \{1, 2\}$
	- rg  $R = \{\triangle, \square, \diamondsuit\}$

## <span id="page-207-0"></span>Set intuitions for rdfs:domain and rdfs:range

If an rdfs:Class is like a set of resources and an rdf:Property is like a relation on resources. . .

<span id="page-208-0"></span>Set intuitions for rdfs:domain and rdfs:range

J.

If an rdfs:Class is like a set of resources and an rdf:Property is like a relation on resources. . .

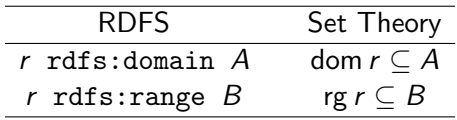

## <span id="page-209-0"></span>Set intuitions for rdfs:domain and rdfs:range

If an rdfs:Class is like a set of resources and an rdf:Property is like a relation on resources. . .

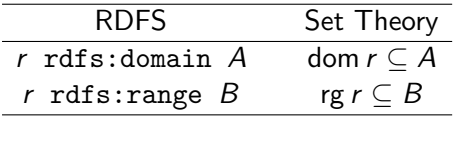

**•** Rules:

$$
\frac{\text{dom } p \subseteq A \qquad \langle x, y \rangle \in p}{x \in A}
$$

$$
\underline{\text{rg } p \subseteq B \qquad \langle x, y \rangle \in p}{y \in B}
$$

<span id="page-211-0"></span>Suppose we have a class hierarchy that includes:

:SymphonyOrchestra rdfs:subClassOf :Ensemble .

<span id="page-212-0"></span>Suppose we have a class hierarchy that includes:

:SymphonyOrchestra rdfs:subClassOf :Ensemble .

and a property :conductor whose domain and range are:

<span id="page-213-0"></span>Suppose we have a class hierarchy that includes:

:SymphonyOrchestra rdfs:subClassOf :Ensemble .

and a property :conductor whose domain and range are:

:conductor rdfs:domain :SymphonyOrchestra .

:conductor rdfs:range :Person .

<span id="page-214-0"></span>Suppose we have a class hierarchy that includes:

```
:SymphonyOrchestra rdfs:subClassOf :Ensemble .
```
and a property :conductor whose domain and range are:

:conductor rdfs:domain :SymphonyOrchestra .

:conductor rdfs:range :Person .

Now, if we assert

:OsloPhilharmonic :conductor :Petrenko .

we may infer;

<span id="page-215-0"></span>Suppose we have a class hierarchy that includes:

```
:SymphonyOrchestra rdfs:subClassOf :Ensemble .
```
and a property :conductor whose domain and range are:

:conductor rdfs:domain :SymphonyOrchestra .

:conductor rdfs:range :Person .

Now, if we assert

:OsloPhilharmonic :conductor :Petrenko .

we may infer;

:OsloPhilharmonic rdf:type :SymphonyOrchestra .

:OsloPhilharmonic rdf:type:Ensemble .

```
:Petrenko rdf:type :Person .
```
[RDFS Basics](#page-216-0)

#### <span id="page-216-0"></span>Conductors and ensembles

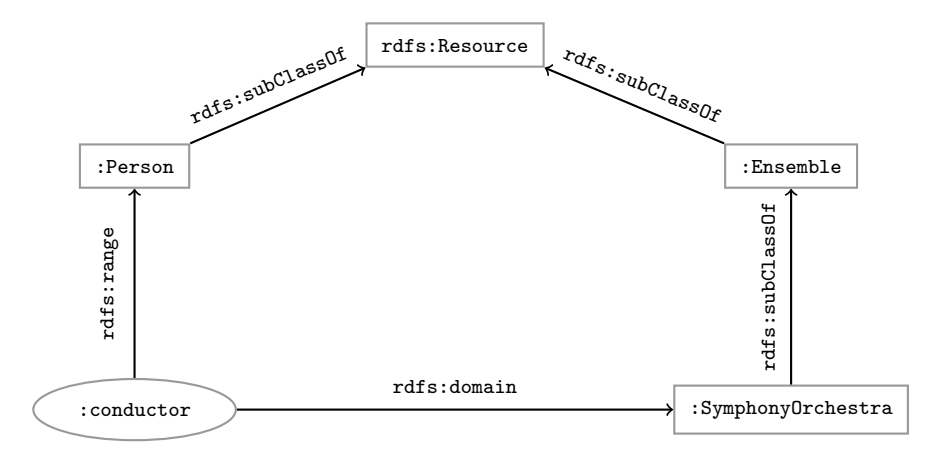

<span id="page-217-0"></span>Consider once more the dataset:

- :Arild :profAt :UiO .
- :Audun :fundBy :UiO .
- :Steve :conTo :OLF .
- :Trond :recSchol :BI .
- :Jenny :tenAt :SSB .

<span id="page-218-0"></span>Consider once more the dataset:

:Arild :profAt :UiO .

:Audun :fundBy :UiO .

:Steve :conTo :OLF .

:Trond :recSchol :BI .

:Jenny :tenAt :SSB .

and suppose we wish to filter out everyone but the freelancers:

<span id="page-219-0"></span>Consider once more the dataset:

:Arild :profAt :UiO .

:Audun :fundBy :UiO .

:Steve :conTo :OLF .

:Trond :recSchol :BI .

:Jenny :tenAt :SSB .

and suppose we wish to filter out everyone but the freelancers:

State that only freelancers :conTo an organisation,

<span id="page-220-0"></span>Consider once more the dataset:

:Arild :profAt :UiO .

:Audun :fundBy :UiO .

:Steve :conTo :OLF .

:Trond :recSchol :BI .

:Jenny :tenAt :SSB .

and suppose we wish to filter out everyone but the freelancers:

- State that only freelancers :conTo an organisation,
- $\bullet$  i.e. introduce a class : Freelancer,

<span id="page-221-0"></span>Consider once more the dataset:

:Arild :profAt :UiO .

:Audun :fundBy :UiO .

:Steve :conTo :OLF .

:Trond :recSchol :BI .

:Jenny :tenAt :SSB .

and suppose we wish to filter out everyone but the freelancers:

- State that only freelancers :conTo an organisation,
- $\bullet$  i.e. introduce a class : Freelancer,
- and declare it to be the domain of : conTo:

<span id="page-222-0"></span>Consider once more the dataset:

:Arild :profAt :UiO .

:Audun :fundBy :UiO .

:Steve :conTo :OLF .

:Trond :recSchol :BI .

:Jenny :tenAt :SSB .

and suppose we wish to filter out everyone but the freelancers:

- State that only freelancers :conTo an organisation,
- i.e. introduce a class : Freelancer,
- and declare it to be the domain of : conTo:

:Freelancer rdf:type rdfs:Class .

<span id="page-223-0"></span>Consider once more the dataset:

:Arild :profAt :UiO .

:Audun :fundBy :UiO .

:Steve :conTo :OLF .

:Trond :recSchol :BI .

:Jenny :tenAt :SSB .

and suppose we wish to filter out everyone but the freelancers:

- State that only freelancers :conTo an organisation,
- i.e. introduce a class : Freelancer,
- and declare it to be the domain of : conTo:

:Freelancer rdf:type rdfs:Class .

:conTo rdfs:domain :Freelancer .

#### <span id="page-224-0"></span>Finding the freelancers

The class of freelancers is generated by the rdfs2 rule,

:conTo rdfs:domain :Freelancer . :Steve :conTo :OLF . rdfs2 :Steve rdf:type :Freelancer

#### <span id="page-225-0"></span>Finding the freelancers

#### The class of freelancers is generated by the rdfs2 rule,

:conTo rdfs:domain :Freelancer . :Steve :conTo :OLF . rdfs2 :Steve rdf:type :Freelancer

and may be used as a type in SPARQL (reasoner presupposed):

```
Finding the freelancers
SELECT ?freelancer WHERE {
    ?freelancer rdf:type :Freelancer .
}
```
<span id="page-226-0"></span>Some triples are axioms: they can always be added to the knowledge base.

• Only resources have types:

<span id="page-227-0"></span>Some triples are axioms: they can always be added to the knowledge base.

• Only resources have types:

rdf:type rdfs:domain rdfs:Resource .

<span id="page-228-0"></span>Some triples are axioms: they can always be added to the knowledge base.

• Only resources have types:

rdf:type rdfs:domain rdfs:Resource .

• types are classes:

<span id="page-229-0"></span>Some triples are axioms: they can always be added to the knowledge base.

• Only resources have types:

rdf:type rdfs:domain rdfs:Resource .

• types are classes:

rdf:type rdfs:range rdfs:Class .

<span id="page-230-0"></span>Some triples are axioms: they can always be added to the knowledge base.

• Only resources have types:

rdf:type rdfs:domain rdfs:Resource .

• types are classes:

rdf:type rdfs:range rdfs:Class .

• Ranges apply only to properties:

<span id="page-231-0"></span>Some triples are axioms: they can always be added to the knowledge base.

• Only resources have types:

rdf:type rdfs:domain rdfs:Resource .

• types are classes:

rdf:type rdfs:range rdfs:Class .

• Ranges apply only to properties:

rdfs:range rdfs:domain rdf:Property .

<span id="page-232-0"></span>Some triples are axioms: they can always be added to the knowledge base.

• Only resources have types:

rdf:type rdfs:domain rdfs:Resource .

• types are classes:

rdf:type rdfs:range rdfs:Class .

• Ranges apply only to properties:

rdfs:range rdfs:domain rdf:Property .

• Ranges are classes:

<span id="page-233-0"></span>Some triples are axioms: they can always be added to the knowledge base.

• Only resources have types:

rdf:type rdfs:domain rdfs:Resource .

• types are classes:

rdf:type rdfs:range rdfs:Class .

• Ranges apply only to properties:

rdfs:range rdfs:domain rdf:Property .

• Ranges are classes:

rdfs:range rdfs:range rdfs:Class .

<span id="page-234-0"></span>Some triples are axioms: they can always be added to the knowledge base.

• Only resources have types:

rdf:type rdfs:domain rdfs:Resource .

• types are classes:

rdf:type rdfs:range rdfs:Class .

• Ranges apply only to properties:

rdfs:range rdfs:domain rdf:Property .

• Ranges are classes:

rdfs:range rdfs:range rdfs:Class .

• Only properties have subproperties:

<span id="page-235-0"></span>Some triples are axioms: they can always be added to the knowledge base.

• Only resources have types:

rdf:type rdfs:domain rdfs:Resource .

• types are classes:

rdf:type rdfs:range rdfs:Class .

• Ranges apply only to properties:

rdfs:range rdfs:domain rdf:Property .

• Ranges are classes:

rdfs:range rdfs:range rdfs:Class .

• Only properties have subproperties:

rdfs:subPropertyOf rdfs:domain rdf:Property .

<span id="page-236-0"></span>Some triples are axioms: they can always be added to the knowledge base.

• Only resources have types:

rdf:type rdfs:domain rdfs:Resource .

• types are classes:

rdf:type rdfs:range rdfs:Class .

• Ranges apply only to properties:

rdfs:range rdfs:domain rdf:Property .

• Ranges are classes:

rdfs:range rdfs:range rdfs:Class .

• Only properties have subproperties:

rdfs:subPropertyOf rdfs:domain rdf:Property .

• Only classes have subclasses:

<span id="page-237-0"></span>Some triples are axioms: they can always be added to the knowledge base.

• Only resources have types:

rdf:type rdfs:domain rdfs:Resource .

• types are classes:

rdf:type rdfs:range rdfs:Class .

• Ranges apply only to properties:

rdfs:range rdfs:domain rdf:Property .

• Ranges are classes:

rdfs:range rdfs:range rdfs:Class .

• Only properties have subproperties:

rdfs:subPropertyOf rdfs:domain rdf:Property .

• Only classes have subclasses:

rdfs:subClassOf rdfs:domain rdfs:Class .

<span id="page-238-0"></span>Some triples are axioms: they can always be added to the knowledge base.

• Only resources have types:

rdf:type rdfs:domain rdfs:Resource .

• types are classes:

rdf:type rdfs:range rdfs:Class .

• Ranges apply only to properties:

rdfs:range rdfs:domain rdf:Property .

• Ranges are classes:

rdfs:range rdfs:range rdfs:Class .

• Only properties have subproperties:

rdfs:subPropertyOf rdfs:domain rdf:Property .

• Only classes have subclasses:

rdfs:subClassOf rdfs:domain rdfs:Class .

 $\bullet$  ... (another 30 or so)

- <span id="page-239-0"></span>**•** From the statement
	- :conductor rdfs:range :Person

- <span id="page-240-0"></span>**•** From the statement
	- :conductor rdfs:range :Person
- We can derive:

- <span id="page-241-0"></span>**•** From the statement
	- :conductor rdfs:range :Person
- **.** We can derive:
	- :conductor rdf:type rdf:Property

- <span id="page-242-0"></span>**•** From the statement
	- :conductor rdfs:range :Person
- We can derive:
	- :conductor rdf:type rdf:Property
	- :Person rdf:type rdfs:Class

- <span id="page-243-0"></span>**•** From the statement
	- :conductor rdfs:range :Person
- We can derive:
	- :conductor rdf:type rdf:Property
	- :Person rdf:type rdfs:Class
	- :conductor rdf:type rdfs:Resource

- <span id="page-244-0"></span>**•** From the statement
	- :conductor rdfs:range :Person
- We can derive:
	- :conductor rdf:type rdf:Property
	- :Person rdf:type rdfs:Class
	- :conductor rdf:type rdfs:Resource
	- rdf:Property rdf:type rdfs:Class

- <span id="page-245-0"></span>**e** From the statement
	- :conductor rdfs:range :Person
- We can derive:
	- :conductor rdf:type rdf:Property
	- :Person rdf:type rdfs:Class
	- :conductor rdf:type rdfs:Resource
	- rdf:Property rdf:type rdfs:Class
	- :Person rdfs:type rdfs:Resource

- <span id="page-246-0"></span>**e** From the statement
	- :conductor rdfs:range :Person
- We can derive:
	- :conductor rdf:type rdf:Property
	- :Person rdf:type rdfs:Class
	- :conductor rdf:type rdfs:Resource
	- rdf:Property rdf:type rdfs:Class
	- :Person rdfs:type rdfs:Resource
	- rdfs:Class rdfs:type rdfs:Class

- <span id="page-247-0"></span>**e** From the statement
	- :conductor rdfs:range :Person
- We can derive:
	- :conductor rdf:type rdf:Property
	- :Person rdf:type rdfs:Class
	- :conductor rdf:type rdfs:Resource
	- rdf:Property rdf:type rdfs:Class
	- :Person rdfs:type rdfs:Resource
	- rdfs:Class rdfs:type rdfs:Class
	- $\bullet$  . . .

- <span id="page-248-0"></span>**e** From the statement
	- :conductor rdfs:range :Person
- **.** We can derive:
	- :conductor rdf:type rdf:Property
	- :Person rdf:type rdfs:Class
	- :conductor rdf:type rdfs:Resource
	- rdf:Property rdf:type rdfs:Class
	- :Person rdfs:type rdfs:Resource
	- rdfs:Class rdfs:type rdfs:Class

 $\bullet$  . . .

• In OWL, there are some simplification which make this superfluous.

# <span id="page-249-0"></span>Writing proofs

When writing proofs, we:

• write one triple per line,

# <span id="page-250-0"></span>Writing proofs

When writing proofs, we:

- write one triple per line,
- **e** enumerate the lines,

#### <span id="page-251-0"></span>Writing proofs

When writing proofs, we:

- write one triple per line,
- **e** enumerate the lines,
- write the rule name along with the line numbers corresponding to the assumptions,
- <span id="page-252-0"></span>• write one triple per line,
- **e** enumerate the lines.
- write the rule name along with the line numbers corresponding to the assumptions,
- introduce triples from the knowledge base with the rule name P.

- <span id="page-253-0"></span>• write one triple per line,
- **e** enumerate the lines.
- write the rule name along with the line numbers corresponding to the assumptions,
- $\bullet$  introduce triples from the knowledge base with the rule name  $P$ .
- E.g. given the knowledge base:

- <span id="page-254-0"></span>• write one triple per line,
- **e** enumerate the lines.
- write the rule name along with the line numbers corresponding to the assumptions,
- $\bullet$  introduce triples from the knowledge base with the rule name  $P$ .
- E.g. given the knowledge base:
	- :SymphonyOrchestra rdfs:subClassOf :Ensemble .

- <span id="page-255-0"></span>• write one triple per line,
- **e** enumerate the lines.
- write the rule name along with the line numbers corresponding to the assumptions,
- $\bullet$  introduce triples from the knowledge base with the rule name  $P$ .
- E.g. given the knowledge base:
	- :SymphonyOrchestra rdfs:subClassOf :Ensemble .
	- :conductor rdfs:domain :SymphonyOrchestra .

<span id="page-256-0"></span>When writing proofs, we:

- write one triple per line,
- **e** enumerate the lines.
- write the rule name along with the line numbers corresponding to the assumptions,
- $\bullet$  introduce triples from the knowledge base with the rule name  $P$ .
- E.g. given the knowledge base:

:SymphonyOrchestra rdfs:subClassOf :Ensemble .

:conductor rdfs:domain :SymphonyOrchestra .

:conductor rdfs:range :Person .

<span id="page-257-0"></span>When writing proofs, we:

- write one triple per line,
- **e** enumerate the lines.
- write the rule name along with the line numbers corresponding to the assumptions,
- $\bullet$  introduce triples from the knowledge base with the rule name  $P$ .
- E.g. given the knowledge base:

:SymphonyOrchestra rdfs:subClassOf :Ensemble .

:conductor rdfs:domain :SymphonyOrchestra .

:conductor rdfs:range :Person .

:OsloPhilharmonic :conductor :Petrenko .

- <span id="page-258-0"></span>• write one triple per line,
- **e** enumerate the lines.
- write the rule name along with the line numbers corresponding to the assumptions,
- $\bullet$  introduce triples from the knowledge base with the rule name  $P$ .
- E.g. given the knowledge base:
	- :SymphonyOrchestra rdfs:subClassOf :Ensemble .
	- :conductor rdfs:domain :SymphonyOrchestra .
	- :conductor rdfs:range :Person .
	- :OsloPhilharmonic :conductor :Petrenko .
- **a** We write:

<span id="page-259-0"></span>When writing proofs, we:

- write one triple per line,
- **e** enumerate the lines.
- write the rule name along with the line numbers corresponding to the assumptions,
- $\bullet$  introduce triples from the knowledge base with the rule name  $P$ .
- E.g. given the knowledge base:

:SymphonyOrchestra rdfs:subClassOf :Ensemble .

:conductor rdfs:domain :SymphonyOrchestra .

:conductor rdfs:range :Person .

:OsloPhilharmonic :conductor :Petrenko .

- **a** We write:
	- <sup>1</sup> :OsloPhilharmonic :conductor :Petrenko . P

<span id="page-260-0"></span>When writing proofs, we:

- write one triple per line,
- **e** enumerate the lines.
- write the rule name along with the line numbers corresponding to the assumptions,
- $\bullet$  introduce triples from the knowledge base with the rule name  $P$ .
- E.g. given the knowledge base:

:SymphonyOrchestra rdfs:subClassOf :Ensemble .

:conductor rdfs:domain :SymphonyOrchestra .

:conductor rdfs:range :Person .

:OsloPhilharmonic :conductor :Petrenko .

- <sup>1</sup> :OsloPhilharmonic :conductor :Petrenko . P
- <sup>2</sup> :conductor rdfs:domain :SymphonyOrchestra . P

<span id="page-261-0"></span>When writing proofs, we:

- write one triple per line,
- **e** enumerate the lines.
- write the rule name along with the line numbers corresponding to the assumptions,
- $\bullet$  introduce triples from the knowledge base with the rule name  $P$ .
- E.g. given the knowledge base:

:SymphonyOrchestra rdfs:subClassOf :Ensemble .

:conductor rdfs:domain :SymphonyOrchestra .

:conductor rdfs:range :Person .

:OsloPhilharmonic :conductor :Petrenko .

- <sup>1</sup> :OsloPhilharmonic :conductor :Petrenko . P
- <sup>2</sup> :conductor rdfs:domain :SymphonyOrchestra . P
- $\bullet$  :OsloPhilharmonic rdf:type :SymphonyOrchestra . rdfs3, 1, 2

<span id="page-262-0"></span>When writing proofs, we:

- write one triple per line,
- **e** enumerate the lines.
- write the rule name along with the line numbers corresponding to the assumptions,
- $\bullet$  introduce triples from the knowledge base with the rule name  $P$ .
- E.g. given the knowledge base:

:SymphonyOrchestra rdfs:subClassOf :Ensemble .

:conductor rdfs:domain :SymphonyOrchestra .

:conductor rdfs:range :Person .

:OsloPhilharmonic :conductor :Petrenko .

- <sup>1</sup> :OsloPhilharmonic :conductor :Petrenko . P
- <sup>2</sup> :conductor rdfs:domain :SymphonyOrchestra . P
- $\bullet$  :OsloPhilharmonic rdf:type :SymphonyOrchestra . rdfs3, 1, 2
- <sup>4</sup> :SymphonyOrchestra rdfs:subClassOf :Ensemble . P

<span id="page-263-0"></span>When writing proofs, we:

- write one triple per line,
- **e** enumerate the lines.
- write the rule name along with the line numbers corresponding to the assumptions,
- $\bullet$  introduce triples from the knowledge base with the rule name  $P$ .
- E.g. given the knowledge base:

:SymphonyOrchestra rdfs:subClassOf :Ensemble .

:conductor rdfs:domain :SymphonyOrchestra .

:conductor rdfs:range :Person .

:OsloPhilharmonic :conductor :Petrenko .

- <sup>1</sup> :OsloPhilharmonic :conductor :Petrenko . P
- <sup>2</sup> :conductor rdfs:domain :SymphonyOrchestra . P
- $\bullet$  :OsloPhilharmonic rdf:type :SymphonyOrchestra . rdfs3, 1, 2
- <sup>4</sup> :SymphonyOrchestra rdfs:subClassOf :Ensemble . P
- <sup>5</sup> :OsloPhilharmonic rdf:type :Ensemble . rdfs9, 3, 4

#### <span id="page-264-0"></span>**Outline**

#### [Inference rules](#page-5-0)

#### 2 [RDFS Basics](#page-76-0)

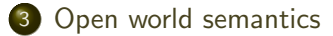

<span id="page-265-0"></span>Recall that RDF Schema was conceived of as a schema language for RDF.

• However, the statements in an RDFS ontology never trigger inconsistencies.

<span id="page-266-0"></span>Recall that RDF Schema was conceived of as a schema language for RDF.

- However, the statements in an RDFS ontology *never trigger inconsistencies*.
- I.e. no amount of reasoning will lead to a "contradiction", "error", "non-valid document"

<span id="page-267-0"></span>Recall that RDF Schema was conceived of as a schema language for RDF.

- However, the statements in an RDFS ontology never trigger inconsistencies.
- I.e. no amount of reasoning will lead to a "contradiction", "error", "non-valid document"
- Example: Say we have the following triples;

<span id="page-268-0"></span>Recall that RDF Schema was conceived of as a schema language for RDF.

- However, the statements in an RDFS ontology never trigger inconsistencies.
- I.e. no amount of reasoning will lead to a "contradiction", "error", "non-valid document"
- Example: Say we have the following triples;

:isRecordedBy rdfs:range :Orchestra .

<span id="page-269-0"></span>Recall that RDF Schema was conceived of as a schema language for RDF.

- However, the statements in an RDFS ontology never trigger inconsistencies.
- I.e. no amount of reasoning will lead to a "contradiction", "error", "non-valid document"
- Example: Say we have the following triples;

:isRecordedBy rdfs:range :Orchestra .

<span id="page-270-0"></span>Recall that RDF Schema was conceived of as a schema language for RDF.

- However, the statements in an RDFS ontology never trigger inconsistencies.
- I.e. no amount of reasoning will lead to a "contradiction", "error", "non-valid document"
- Example: Say we have the following triples;

:isRecordedBy rdfs:range :Orchestra .

:Beethovens9th :isRecordedBy :Boston .

• Suppose now that Boston is *not* defined to be an Orchestra:

<span id="page-271-0"></span>Recall that RDF Schema was conceived of as a schema language for RDF.

- However, the statements in an RDFS ontology never trigger inconsistencies.
- I.e. no amount of reasoning will lead to a "contradiction", "error", "non-valid document"
- Example: Say we have the following triples;

:isRecordedBy rdfs:range :Orchestra .

- Suppose now that Boston is *not* defined to be an Orchestra:
	- i.e., there is no triple :Boston rdf:type :Orchestra . in the data.

<span id="page-272-0"></span>Recall that RDF Schema was conceived of as a schema language for RDF.

- However, the statements in an RDFS ontology never trigger inconsistencies.
- I.e. no amount of reasoning will lead to a "contradiction", "error", "non-valid document"
- Example: Say we have the following triples;

:isRecordedBy rdfs:range :Orchestra .

- Suppose now that Boston is not defined to be an Orchestra:
	- i.e., there is no triple :Boston rdf:type :Orchestra . in the data.
- in a standard relational database.

<span id="page-273-0"></span>Recall that RDF Schema was conceived of as a schema language for RDF.

- However, the statements in an RDFS ontology never trigger inconsistencies.
- I.e. no amount of reasoning will lead to a "contradiction", "error", "non-valid document"
- Example: Say we have the following triples;

:isRecordedBy rdfs:range :Orchestra .

- Suppose now that Boston is not defined to be an Orchestra:
	- i.e., there is no triple :Boston rdf:type :Orchestra . in the data.
- in a standard relational database.
- **•** it would follow that :Boston is not an :Orchestra,

<span id="page-274-0"></span>Recall that RDF Schema was conceived of as a schema language for RDF.

- However, the statements in an RDFS ontology never trigger inconsistencies.
- I.e. no amount of reasoning will lead to a "contradiction", "error", "non-valid document"
- Example: Say we have the following triples;

:isRecordedBy rdfs:range :Orchestra .

- Suppose now that Boston is not defined to be an Orchestra:
	- i.e., there is no triple :Boston rdf:type :Orchestra . in the data.
- in a standard relational database.
- it would follow that :Boston is not an :Orchestra,
- which contradicts the rule rdfs7:

<span id="page-275-0"></span>Recall that RDF Schema was conceived of as a schema language for RDF.

- However, the statements in an RDFS ontology never trigger inconsistencies.
- I.e. no amount of reasoning will lead to a "contradiction", "error", "non-valid document"
- Example: Say we have the following triples;

:isRecordedBy rdfs:range :Orchestra .

- Suppose now that Boston is not defined to be an Orchestra:
	- i.e., there is no triple :Boston rdf:type :Orchestra . in the data.
- in a standard relational database.
- it would follow that :Boston is not an :Orchestra,
- which contradicts the rule rdfs7:

<span id="page-276-0"></span>Recall that RDF Schema was conceived of as a schema language for RDF.

- However, the statements in an RDFS ontology never trigger inconsistencies.
- I.e. no amount of reasoning will lead to a "contradiction", "error", "non-valid document"
- Example: Say we have the following triples;

:isRecordedBy rdfs:range :Orchestra .

:Beethovens9th :isRecordedBy :Boston .

- Suppose now that Boston is *not* defined to be an Orchestra:
	- i.e., there is no triple :Boston rdf:type :Orchestra . in the data.
- in a standard relational database.
- it would follow that :Boston is not an :Orchestra,
- which contradicts the rule rdfs7:

:isRecordedBy rdfs:range :Orchestra . :Beethovens9th :isRecordedBy :Boston .

— rdfs7

:Boston rdf:type :Orchestra .

<span id="page-277-0"></span>Instead;

• RDFS infers a new triple.

<span id="page-278-0"></span>Instead;

- RDFS infers a new triple.
- More specifically it adds :Boston rdf:type :Orchestra .

<span id="page-279-0"></span>Instead;

- RDFS infers a new triple.
- More specifically it adds :Boston rdf:type :Orchestra .
- which is precisely what rdfs7 is designed to do.

<span id="page-280-0"></span>Instead;

- RDFS infers a new triple.
- More specifically it adds :Boston rdf:type :Orchestra .
- which is precisely what rdfs7 is designed to do.

<span id="page-281-0"></span>Instead;

- RDFS infers a new triple.
- More specifically it adds :Boston rdf:type :Orchestra .
- which is precisely what rdfs7 is designed to do.

<span id="page-282-0"></span>Instead;

- RDFS infers a new triple.
- More specifically it adds :Boston rdf:type :Orchestra .
- which is precisely what rdfs7 is designed to do.

This is open world reasoning in action:

 $\bullet$  Instead of saying "I know that : Boston is not an : Orchestra",

<span id="page-283-0"></span>Instead;

- RDFS infers a new triple.
- More specifically it adds :Boston rdf:type :Orchestra .
- which is precisely what rdfs7 is designed to do.

- Instead of saying "I know that : Boston is not an : Orchestra",
- RDFS says ":Boston is an :Orchestra, I just didn't know it."

<span id="page-284-0"></span>Instead;

- RDFS infers a new triple.
- More specifically it adds :Boston rdf:type :Orchestra .
- which is precisely what rdfs7 is designed to do.

- Instead of saying "I know that : Boston is not an : Orchestra",
- RDFS says ":Boston is an :Orchestra, I just didn't know it."
- RDFS will not signal an inconsistency,

<span id="page-285-0"></span>Instead;

- RDFS infers a new triple.
- More specifically it adds :Boston rdf:type :Orchestra .
- which is precisely what rdfs7 is designed to do.

- Instead of saying "I know that : Boston is not an : Orchestra",
- RDFS says ":Boston is an :Orchestra, I just didn't know it."
- RDFS will not signal an inconsistency,
- but rather just add the missing information

<span id="page-286-0"></span>Instead;

- RDFS infers a new triple.
- More specifically it adds :Boston rdf:type :Orchestra .
- which is precisely what rdfs7 is designed to do.

This is open world reasoning in action:

- Instead of saying "I know that : Boston is not an : Orchestra",
- RDFS says ":Boston is an :Orchestra, I just didn't know it."
- RDFS will not signal an inconsistency,
- but rather just add the missing information

This is the most important difference between relational DBs and RDF.

# <span id="page-287-0"></span>**Ramifications**

This fact has two important consequences:
<span id="page-288-0"></span>This fact has two important consequences:

**1 RDFS** is useless for validation,

- <span id="page-289-0"></span>**1 RDFS** is useless for validation,
	- ... understood as sorting conformant from non-conformant documents,

- <span id="page-290-0"></span>**1 RDFS** is useless for validation,
	- ... understood as sorting conformant from non-conformant documents,
	- since it never signals an inconsistency in the data,

- <span id="page-291-0"></span>**1 RDFS** is useless for validation,
	- ... understood as sorting conformant from non-conformant documents,
	- since it never signals an inconsistency in the data,
	- it just goes along with anything,

- <span id="page-292-0"></span>**1** RDFS is useless for validation.
	- $\bullet$  ... understood as sorting conformant from non-conformant documents,
	- since it never signals an inconsistency in the data,
	- it just goes along with anything,
	- and adds triples whenever they are inferred.

- <span id="page-293-0"></span>**1** RDFS is useless for validation.
	- $\bullet$  ... understood as sorting conformant from non-conformant documents,
	- since it never signals an inconsistency in the data,
	- it just goes along with anything,
	- and adds triples whenever they are inferred.
	- Note though, that validation functionality beyond RDFS is often implemented in RDFS reasoners.

- <span id="page-294-0"></span>**1** RDFS is useless for validation.
	- $\bullet$  ... understood as sorting conformant from non-conformant documents,
	- since it never signals an inconsistency in the data,
	- it just goes along with anything,
	- and adds triples whenever they are inferred.
	- Note though, that validation functionality beyond RDFS is often implemented in RDFS reasoners.
- **2** RDFS has no notion of negation at all

- <span id="page-295-0"></span>**1** RDFS is useless for validation.
	- $\bullet$  ... understood as sorting conformant from non-conformant documents,
	- since it never signals an inconsistency in the data.
	- it just goes along with anything,
	- and adds triples whenever they are inferred.
	- Note though, that validation functionality beyond RDFS is often implemented in RDFS reasoners.
- **2** RDFS has no notion of negation at all
	- For instance, the two triples

<span id="page-296-0"></span>This fact has two important consequences:

- **1** RDFS is useless for validation.
	- ... understood as sorting conformant from non-conformant documents,
	- since it never signals an inconsistency in the data.
	- it just goes along with anything,
	- and adds triples whenever they are inferred.
	- Note though, that validation functionality beyond RDFS is often implemented in RDFS reasoners.
- **2** RDFS has no notion of negation at all
	- For instance, the two triples

ex:Joe rdf:type ex:Smoker .,

<span id="page-297-0"></span>This fact has two important consequences:

- **1** RDFS is useless for validation.
	- ... understood as sorting conformant from non-conformant documents,
	- since it never signals an inconsistency in the data,
	- it just goes along with anything,
	- and adds triples whenever they are inferred.
	- Note though, that validation functionality beyond RDFS is often implemented in RDFS reasoners.
- **2** RDFS has no notion of negation at all
	- For instance, the two triples

ex:Joe rdf:type ex:Smoker ., ex:Joe rdf:type ex:NonSmoker .

- <span id="page-298-0"></span>**1** RDFS is useless for validation.
	- ... understood as sorting conformant from non-conformant documents,
	- since it never signals an inconsistency in the data,
	- it just goes along with anything,
	- and adds triples whenever they are inferred.
	- Note though, that validation functionality beyond RDFS is often implemented in RDFS reasoners.
- **2** RDFS has no notion of negation at all
	- For instance, the two triples

```
ex:Joe rdf:type ex:Smoker .,
    ex:Joe rdf:type ex:NonSmoker .
are not inconsistent.
```
<span id="page-299-0"></span>This fact has two important consequences:

- **1** RDFS is useless for validation.
	- ... understood as sorting conformant from non-conformant documents,
	- since it never signals an inconsistency in the data,
	- it just goes along with anything,
	- and adds triples whenever they are inferred.
	- Note though, that validation functionality beyond RDFS is often implemented in RDFS reasoners.
- **2** RDFS has no notion of negation at all
	- For instance, the two triples

```
ex:Joe rdf:type ex:Smoker .,
```

```
ex:Joe rdf:type ex:NonSmoker .
```
are not inconsistent.

 $\bullet$  (It is not possible to in RDFS to say that  $ex:Smoker$  and  $ex:nonSmoker$  are disjoint).

<span id="page-300-0"></span>Hence,

<span id="page-301-0"></span>Hence,

• RDFS cannot express inconsistencies,

<span id="page-302-0"></span>Hence,

- RDFS cannot express inconsistencies,
- so any RDFS graph is consistent.

<span id="page-303-0"></span>Hence,

- RDFS cannot express inconsistencies,
- so any RDFS graph is consistent.

Therefore,

<span id="page-304-0"></span>Hence,

- RDFS cannot express inconsistencies,
- so any RDFS graph is consistent.

Therefore,

RDFS supports no reasoning services that require consistency-checking.

<span id="page-305-0"></span>Hence,

- RDFS cannot express inconsistencies,
- so any RDFS graph is consistent.

Therefore,

- RDFS supports no reasoning services that require consistency-checking.
- If consistency-checks are needed, one must turn to OWL.

<span id="page-306-0"></span>Hence,

- RDFS cannot express inconsistencies,
- so any RDFS graph is consistent.

Therefore,

- RDFS supports no reasoning services that require consistency-checking.
- If consistency-checks are needed, one must turn to OWL.
- More about that in a few weeks.

#### <span id="page-307-0"></span>A conspicuous non-pattern

Suppose we elaborate on our music example in the following way:

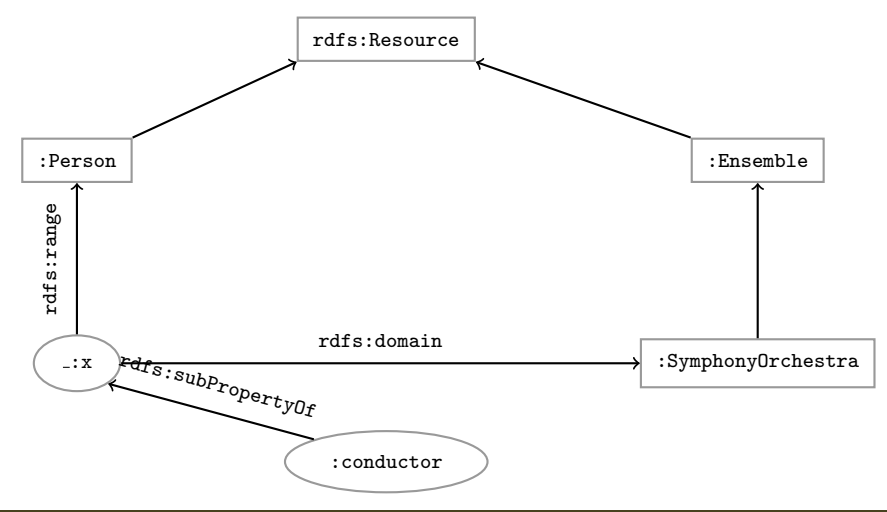

<span id="page-308-0"></span>That is:

- $\bullet$  We make : conductor a subproperty of  $\ldots$ x,
- $\bullet$   $\exists$ : x is a generic relation between people and orchestras,
- $\bullet$  to be used whenever we want the associated restrictions.

We would then want to be able to reason as follows (names abbreviated):

 $\bullet$  :Oslo :cond :Abadi . - P

<span id="page-309-0"></span>That is:

- $\bullet$  We make : conductor a subproperty of  $\ldots$ x,
- $\bullet$   $\exists$ : x is a generic relation between people and orchestras,
- to be used whenever we want the associated restrictions.

- $\bullet$  :Oslo :cond :Abadi . P
- **2** : cond rdfs: subProp  $:x P$

<span id="page-310-0"></span>That is:

- $\bullet$  We make : conductor a subproperty of  $\ldots$ x,
- $\bullet$   $\exists$ : x is a generic relation between people and orchestras,
- $\bullet$  to be used whenever we want the associated restrictions.

- $:$  Oslo  $:$  cond  $:$  Abadi  $. P$
- **2** : cond rdfs: subProp  $\exists$ :  $x$  .  $-P$
- $\bullet$  :Oslo  $\_\colon$ x :Abadi . rdfs7, 1, 2

<span id="page-311-0"></span>That is:

- $\bullet$  We make : conductor a subproperty of  $\ldots$ x,
- $\bullet$   $\exists$ : x is a generic relation between people and orchestras,
- **a** to be used whenever we want the associated restrictions.

- $\bullet$  :Oslo :cond :Abadi  $-P$
- **2** : cond rdfs: subProp  $\exists$ :  $x$  .  $-P$
- $\bullet$  : Oslo  $\cdot$ : x : Abadi . rdfs7, 1, 2
- $\bullet$  :x rdfs:domain :Person . P

<span id="page-312-0"></span>That is:

- $\bullet$  We make : conductor a subproperty of  $\ldots$ x,
- $\bullet$   $\exists$ : x is a generic relation between people and orchestras,
- **a** to be used whenever we want the associated restrictions.

- $\bullet$  :Oslo :cond :Abadi  $-P$
- **2** : cond rdfs: subProp  $\exists$ :  $x$  .  $-P$
- $\bullet$  : Oslo  $\cdot$ : x : Abadi . rdfs7, 1, 2
- $\bullet$  :x rdfs:domain :Person . P
- <sup>5</sup> :Abadi rdfs:type :Person . rdfs2, 3, 4

# <span id="page-313-0"></span>Contd.

- However, we cannot use rdfs2 and rdfs7 in this way,
- since it requires putting a blank in predicate position,
- which is not legitimate RDF.
- Hence, the conclusion is not derivable.

Nevertheless,

- this really is a semantically valid inference,
- ... you are hereby encouraged to check this for yourself,
- whence the RDFS rules are *incomplete* wrt. RDFS semantics.

#### <span id="page-314-0"></span>Assessing the situation

RDFS reasoners usually implement only the standardised incomplete rules, so

• they do not guarantee complete reasoning.

Better therefore;

- if all you need is the three RDFS reasoning patterns,
- **to use OWL and OWL reasoners instead.**

Unless, of course

- you need to talk about properties and classes as objects,
- that is, you need the meta-modelling facilities of RDFS,
- but people rarely do.

<span id="page-315-0"></span>We have seen that by modelling knowledge using the URIs in the RDF and RDFS vocabularies (e.g. rdf:type, rdfs:subClassOf, rdfs:range), the computer can derive new triples, that follows from our original triples.

- <span id="page-316-0"></span>We have seen that by modelling knowledge using the URIs in the RDF and RDFS vocabularies (e.g. rdf:type, rdfs:subClassOf, rdfs:range), the computer can derive new triples, that follows from our original triples.
- The rules were very simple (e.g. if  $x$  rdf:type A and A rdfs:subClassOf B then  $x$ rdf:type B).

- <span id="page-317-0"></span>We have seen that by modelling knowledge using the URIs in the RDF and RDFS vocabularies (e.g. rdf:type, rdfs:subClassOf, rdfs:range), the computer can derive new triples, that follows from our original triples.
- The rules were very simple (e.g. if  $x$  rdf:type A and A rdfs:subClassOf B then  $x$ rdf:type B).
- However, note that even the most complex mathematical proofs can be broken down into equally simple steps.

- <span id="page-318-0"></span>We have seen that by modelling knowledge using the URIs in the RDF and RDFS vocabularies (e.g. rdf:type, rdfs:subClassOf, rdfs:range), the computer can derive new triples, that follows from our original triples.
- The rules were very simple (e.g. if  $x$  rdf:type A and A rdfs:subClassOf B then  $x$ rdf:type B).
- However, note that even the most complex mathematical proofs can be broken down into equally simple steps.
- It is when we have large knowledge bases and we can apply thousands or millions of derivations that the reasoning becomes really interesting.

- <span id="page-319-0"></span>We have seen that by modelling knowledge using the URIs in the RDF and RDFS vocabularies (e.g. rdf:type, rdfs:subClassOf, rdfs:range), the computer can derive new triples, that follows from our original triples.
- The rules were very simple (e.g. if  $x$  rdf:type A and A rdfs:subClassOf B then  $x$ rdf:type B).
- However, note that even the most complex mathematical proofs can be broken down into equally simple steps.
- It is when we have large knowledge bases and we can apply thousands or millions of derivations that the reasoning becomes really interesting.
- Example of large ontology, SNOMED: <http://browser.ihtsdotools.org/?>.

- <span id="page-320-0"></span>We have seen that by modelling knowledge using the URIs in the RDF and RDFS vocabularies (e.g. rdf:type, rdfs:subClassOf, rdfs:range), the computer can derive new triples, that follows from our original triples.
- The rules were very simple (e.g. if  $x$  rdf:type A and A rdfs:subClassOf B then  $x$ rdf:type B).
- However, note that even the most complex mathematical proofs can be broken down into equally simple steps.
- It is when we have large knowledge bases and we can apply thousands or millions of derivations that the reasoning becomes really interesting.
- Example of large ontology, SNOMED: <http://browser.ihtsdotools.org/?>.
- OWL will also allow us to express more complex statements and use more complex types of reasoning.

#### <span id="page-321-0"></span>That's it for today!

Remember the oblig!